# The Static Single Assignment Form: Construction and Application to Program Optimizations

#### Y.N. Srikant

#### Department of Computer Science and Automation Indian Institute of Science Bangalore 560 012

#### NPTEL Course on Compiler Design

<span id="page-0-0"></span>KO KARK KEK KEK E YOKA

# The SSA Form: Introduction

- A new intermediate representation
- **•** Incorporates *def-use* information
- Every variable has exactly one definition in the program text
	- This does not mean that there are no loops
	- This is a *static* single assignment form, and not a *dynamic* single assignment form
- Some compiler optimizations perform better on SSA forms
	- Conditional constant propagation and global value numbering are faster and more effective on SSA forms
- A *sparse* intermediate representation
	- If a variable has *N* uses and *M* definitions, then *def-use chains* need space and time proportional to *N*.*M*
	- But, the corresponding instructions of uses and definitions are only  $N + M$  in number
	- SSA form, for most realistic programs, is linear in the size of the original program **K ロ ▶ K 何 ▶ K ヨ ▶ K ヨ ▶**

 $2Q$ 

#### A Program in non-SSA Form and its SSA Form

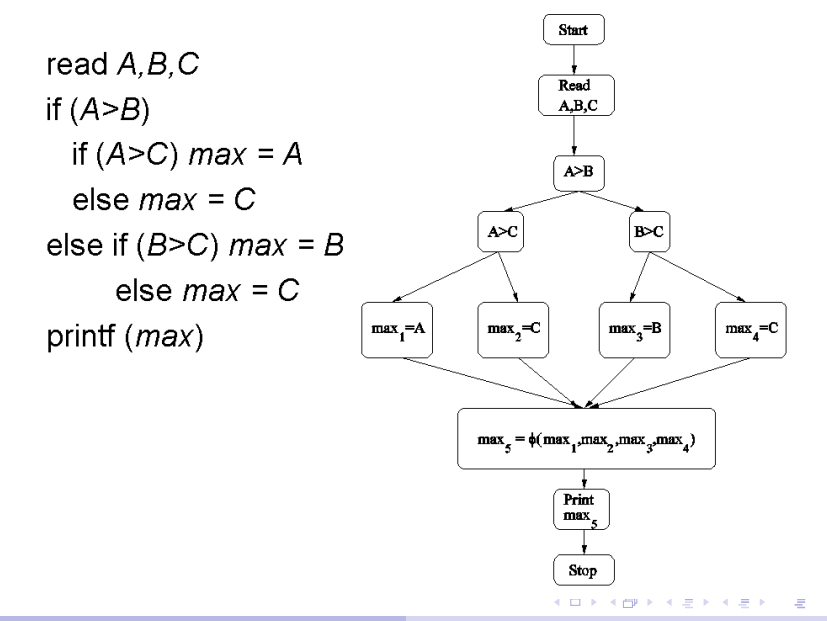

 $290$ 

- A program is in SSA form, if each use of a variable is reached by exactly one definition
- **Flow of control remains the same as in the non-SSA form**
- A special merge operator,  $\phi$ , is used for selection of values in join nodes
- Not every join node needs a  $\phi$  operator for every variable
- No need for a  $\phi$  operator, if the same definition of the variable reaches the join node along all incoming edges
- Often, an SSA form is augmented with *u-d* and *d-u* chains to facilitate design of faster algorithms
- Translation from SSA to machine code introduces copy operations, which may introduce some inefficiency

イロン イ押ン イヨン イヨン 一重

 $2990$ 

#### Program 2 in non-SSA Text Form

```
\{ Read A; LSR = 1; RSR = A;
 SR = (LSR+RSR)/2;Repeat \{T = S R^* S Rif (T>A) RSR = SR;
    else if (T< A) LSR = SR;
         else { LSR = SR; RSR = SR}
    SR = (LSR+RSR)/2Until (LSR \neq RSR);
 Print SR:
ł
```
 $\Omega$ 

**≮ 円 ▶ ≮ 三 ▶ ≮ 三 ▶** 

#### Program 2 in non-SSA and SSA Form

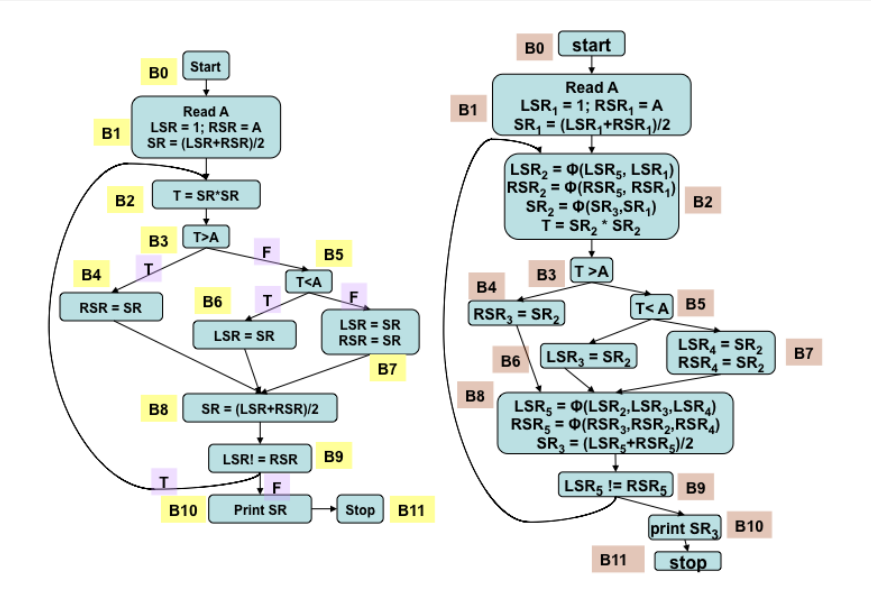

**KD F K @ F K E F K E F ..** 

 $2Q$ 

 $=$ 

#### Program 3 in non-SSA and SSA Form

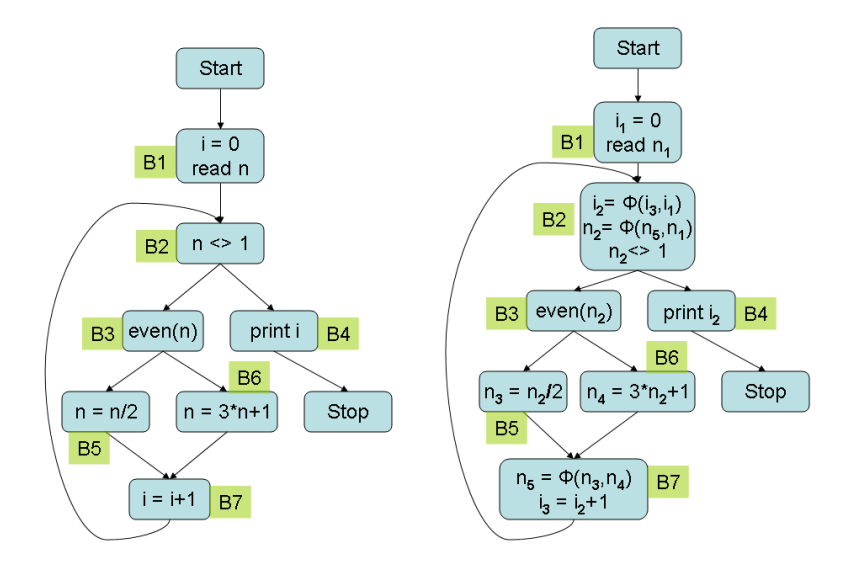

不自主 不能主 不思う 不思うし

 $2990$ 

 $=$ 

After translation, the SSA form should satisfy the following conditions for every variable *v* in the original program.

- <sup>1</sup> If two non-null paths from nodes *X* and *Y* each having a definition of *v* converge at a node *p*, then *p* contains a trivial  $\phi$ -function of the form  $v = \phi(v, v, ..., v)$ , with the number of arguments equal to the in-degree of *p*.
- <sup>2</sup> Each appearance of *v* in the original program or a  $\phi$ -function in the new program has been replaced by a new variable *v<sup>i</sup>* , leaving the new program in SSA form.
- <sup>3</sup> Any use of a variable *v* along any control path in the original program and the corresponding use of  $v_i$  in the new program yield the same value for both *v* and *v<sup>i</sup>* .

イロン イ押ン イヨン イヨン 一重

 $2Q$ 

- Condition 1 in the previous slide is recursive.
	- $\bullet$  It implies that  $\phi$ -assignments introduced by the translation procedure will also qualify as assignments to *v*
	- This in turn may lead to introduction of more  $\phi$ -assignments at other nodes
- **It would be wasteful to place**  $\phi$ -functions in all join nodes
- **It is possible to locate the nodes where**  $\phi$ **-functions are** *essential*
- This is captured by the *dominance frontier*

イロン イ押ン イヨン イヨン 一重

 $QQ$ 

## The Join Sets and  $\phi$  Nodes

Given S: set of flow graph nodes, the set *JOIN*(S) is

- **•** the set of all nodes *n*, such that there are at least two non-null paths in the flow graph that start at two distinct nodes in S and converge at *n*
	- The paths considered should not have any other common nodes apart from *n*
- The *iterated join set*, *JOIN*<sup>+</sup>(S) is

$$
JOIN^{(1)}(S) = JOIN(S)
$$
  

$$
JOIN^{(i+1)}(S) = JOIN(S \cup JOIN^{(i)}(S))
$$

- $\bullet$  If S is the set of assignment nodes for a variable *v*, then  $JOIN^{+}(S)$  is precisely the set of flow graph nodes, where φ-functions are needed (for *v*)
- *JOIN*+(S) is termed the *dominance frontier*, *DF*(S), and can be computed efficiently

イロト 不優 トイ 君 トイ 君 トー

 $2990$ 

#### JOIN Example -1

• variable *i*:  $J OIN^+( {B1, B7}) = {B2}$ • variable *n*:  $J O IN$ <sup>+</sup> ({ $B1, B5, B6$ }) = { $B2, B7$ }

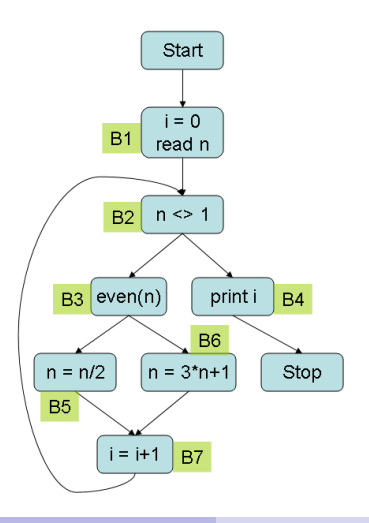

 $299$ 

G þ.

#### JOIN Example - 2

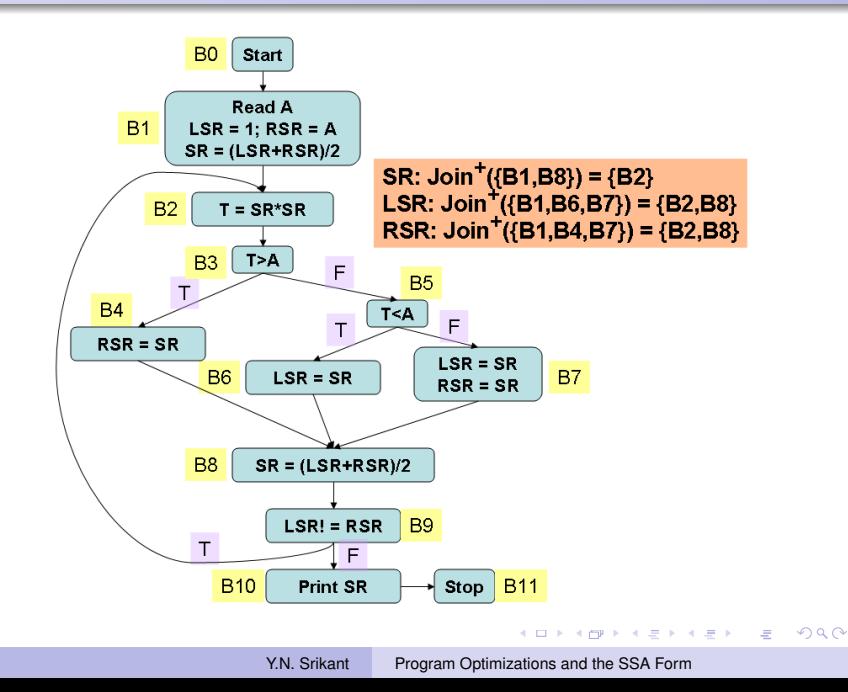

## Dominators and Dominance Frontier

- Given two nodes *x* and *y* in a flow graph, *x dominates y*  $(x \in \text{dom}(y))$ , if x appears in all paths from the *Start* node to *y*
- The node *x strictly dominates y*, if *x* dominates *y* and  $x \neq y$
- *x* is the *immediate dominator* of *y* (denoted *idom*(*y*)), if *x* is the closest strict dominator of *y*
- A *dominator tree* shows all the immediate dominator relationships
- The *dominance frontier* of a node *x*, *DF*(*x*), is the set of all nodes *y* such that
	- *x* dominates a predecessor of *y* ( $p \in \text{preds}(y)$  and  $x \in \text{dom}(p)$ )
	- but *x* does not strictly dominate *y* ( $x \notin dom(y) \{y\}$ )

**◆ロ→ ◆伊→ ◆ミ→ →ミ→ → ミ** 

<span id="page-12-0"></span> $QQ$ 

# Dominance frontiers - An Intuitive Explanation

- A definition in node *n* forces a φ-function in join nodes that lie just outside the region of the flow graph that *n* dominates; hence the name *dominance frontier*
- Informally, *DF*(*x*) contains the *first* nodes reachable from *x* that *x* does not dominate, on *each* path leaving *x*
	- In example 1 (next slide),  $DF(B1) = \emptyset$ , since B1 dominates all nodes in the flow graph except *Start* and B1, and there is no path from B1 to *Start* or B1
	- In the same example,  $DF(B2) = {B2}$ , since B2 dominates all nodes except *Start*, B1, and B2, and there is a path from B2 to B2 (via the back edge)
	- Continuing in the same example, B5, B6, and B7 do not dominate any node and the first reachable nodes are B7, B7, and B2 (respectively). Therefore,  $DF(B5) = DF(B6) = {B7}$  and  $DF(B7) = {B2}$
	- In example 2 (second next slide), B5 dominates B6 and B7, but not B8; B8 is the first reachable node from B5 that B5 does not dominate; therefore,  $DF(B5) = \{B8\}$  $DF(B5) = \{B8\}$  $DF(B5) = \{B8\}$  $DF(B5) = \{B8\}$  $DF(B5) = \{B8\}$  $DF(B5) = \{B8\}$  $DF(B5) = \{B8\}$  $DF(B5) = \{B8\}$  $\leftarrow \Xi \rightarrow$

<span id="page-13-0"></span> $\Omega$ 

## DF Example - 1

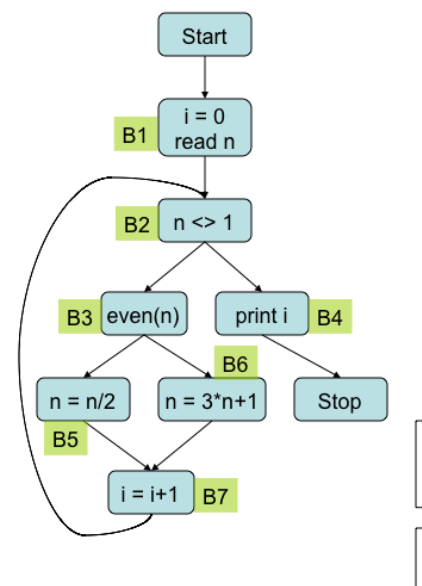

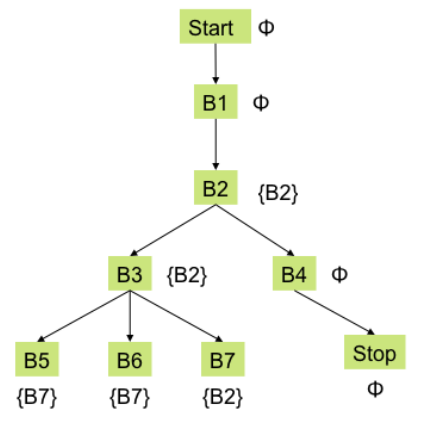

 $DF(x)$  is the set of all nodes y such that x dominates a predecessor of y, but x does not strictly dominate y

<span id="page-14-0"></span> $DF(x)$  contains the first nodes reachable from x, that x does not dominate

#### DF Example - 2

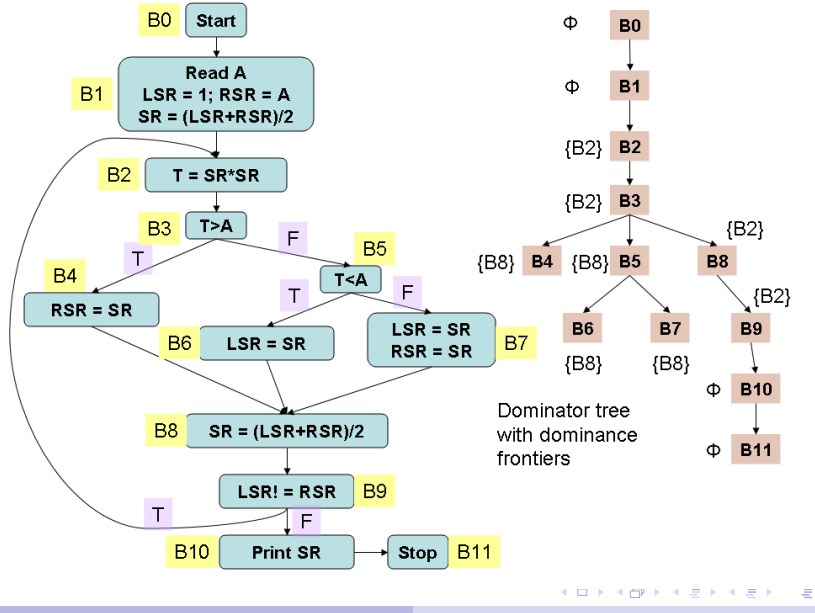

Y.N. Srikant [Program Optimizations and the SSA Form](#page-0-0)

<span id="page-15-0"></span> $290$ 

# Computation of Dominance Frontiers - 2

- $\bullet$  Identify each join node x in the flow graph
- <sup>2</sup> For each predecessor, *p* of *x* in the flow graph, traverse the dominator tree upwards from *p*, till *idom*(*x*)
- <sup>3</sup> During this traversal, add *x* to the *DF*-set of each node met
	- In example 1 (second previous slide), consider the join node B2; its predecessors are B1 and B7
		- B1 is also *idom*(*B*2) and hence is not considered
		- Starting from B7 in the dominator tree, in the upward traversal till B1 (i.e., *idom*(*B*2)) B2 is added to the *DF* sets of B7, B3, and B2
	- In example 2 (previous slide), consider the join node B8; its predecessors are B4, B6, and B7
		- Consider B4: B8 is added to *DF*(*B*4)
		- Consider B6: B8 is added to *DF*(*B*6) and *DF*(*B*5)
		- Consider B7: B8 is added to *DF*(*B*7); B8 has already been added to *DF*(*B*5)
		- All the above traversals stop at B3, [whi](#page-15-0)c[h](#page-17-0) [is](#page-15-0) *[id](#page-16-0)[o](#page-17-0)[m](#page-0-0)*[\(](#page-93-0)*[B](#page-93-0)*[8](#page-0-0)[\)](#page-0-0)

<span id="page-16-0"></span> $2Q$ 

# DF Algorithm

{

for all nodes *n* in the flow graph do  $DF(n) = \emptyset$ ; for all nodes *n* in the flow graph do {  $\prime^*$  It is enough to consider only join nodes  $\prime$ /\* Other nodes automatically get their DF sets \*/ /\* computed during this process /\* for each predecessor *p* of *n* in the flow graph do { *t* = *p*; while ( $t \neq id$ *om*(*n*)) do { *DF*(*t*) = *DF*(*t*) ∪ {*n*};

 $t = idom(t)$ ;

} } } }

イロト イ団ト イヨト イヨト

<span id="page-17-0"></span> $2Q$ 

- **1** Compute DF sets for each node of the flow graph
- **2** For each variable *v*, place trivial  $\phi$ -functions in the nodes of the flow graph using the algorithm *place-phi-function(v)*
- <sup>3</sup> Rename variables using the algorithm *Rename-variables(x,B)*
- φ-Placement Algorithm
	- The φ-placement algorithm picks the nodes *n<sup>i</sup>* with assignments to a variable
	- **•** It places trivial  $\phi$ -functions in all the nodes which are in *DF*(*ni*), for each *i*
	- It uses a work list (i.e., queue) for this purpose

KOD KAP KED KED E YA G

#### $\phi$ -function placement Example

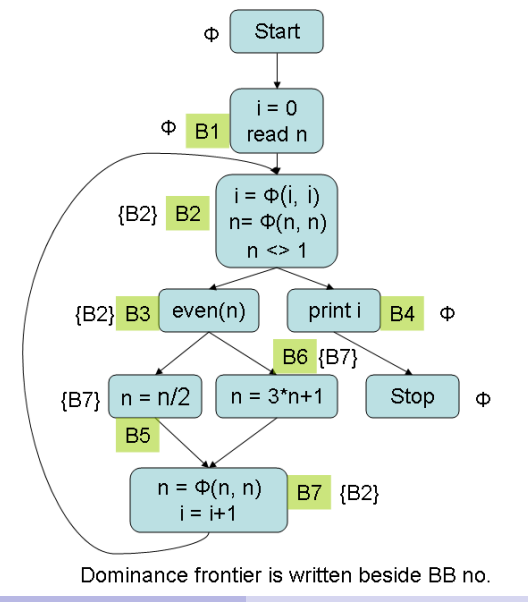

# The function *place-phi-function(v)* - 1

function *Place-phi-function*(*v*) // *v* is a variable

// This function is executed once for each variable in the flow graph begin

*// has-phi(B, v)* is *true* if a  $\phi$ -function has already

// been placed in *B*, for the variable *v*

// *processed*(*B*) is *true* if *B* has already been processed once

// for variable *v*

for all nodes *B* in the flow graph do

*has-phi*(*B*, *v*) = *false*; *processed*(*B*) = *false*;

end for

 $W = \emptyset$ : // *W* is the work list

// *Assignment-nodes*(*v*) is the set of nodes containing

// statements assigning to *v*

for all nodes  $B \in \text{Assignment-nodes}(v)$  do

*processed*(*B*) = *true*; *Add*(*W*, *B*);

end for

KOD KAP KED KED E YA G

The function *place-phi-function(v)* - 2

```
while W \neq \emptyset do
  begin
    B = Remove(W);
    for all nodes v \in DF(B) do
      if (not has-phi(y, v)) then
      begin
        place < v = \phi(v, v, ..., v) > in y;has-phi(y, v) = true;
        if (not processed(y)) then
        begin processed(y) = true;
              Add(W, y);
        end
      end
    end for
  end
end
```
KOD KAP KED KED E YA G

#### SSA Form Construction Example - 1

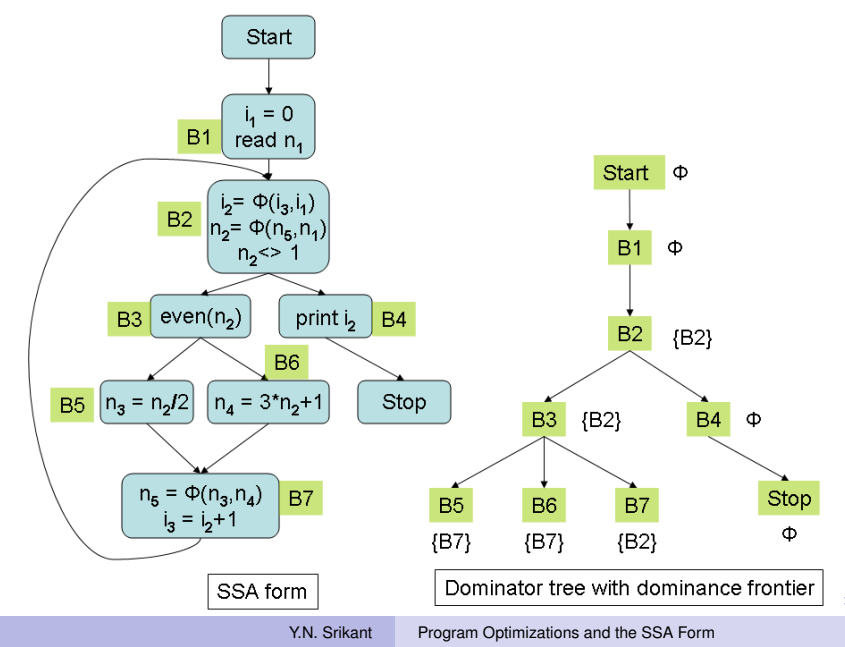

 $2Q$ 

#### SSA Form Construction Example - 2

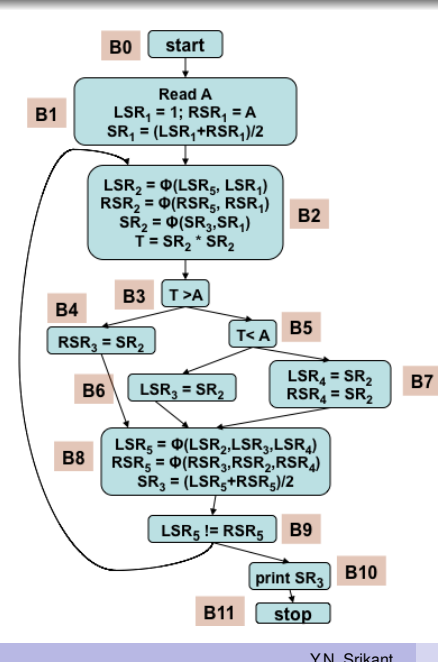

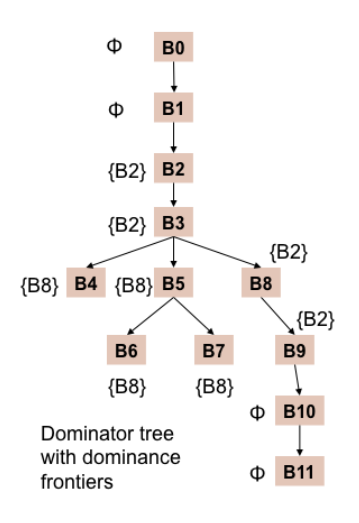

Y.N. Srikant [Program Optimizations and the SSA Form](#page-0-0)

**KD F KMFF K E F K E F** 

 $2Q$ 

Ξ

#### Renaming Algorithm

- The renaming algorithm performs a top-down traversal of the dominator tree
- A separate pair of version stack and version counter are used for each variable
	- The top element of the version stack *V* is always the version to be used for a variable usage encountered (in the appropriate range, of course)
	- The counter *v* is used to generate a new version number
- The alogorithm shown later is for a single variable only; a similar algorithm is executed for all variables with an array of version stacks and counters

イロン イ押ン イヨン イヨン 一重

 $QQ$ 

#### An SSA form should satisfy the *dominance property*:

- **•** the definition of a variable dominates each use or
- when the use is in a  $\phi$ -function, the predecessor of the use
- Therefore, it is apt that the renaming algorithm performs a top-down traversal of the dominator tree
	- Renaming for non- $\phi$ -statements is carried out while visiting a node *n*
	- Renaming parameters of a φ-statement in a node *n* is carried out while visiting the appropriate predecessors of *n*

**◆ロ→ ◆伊→ ◆ミ→ →ミ→ → ミ** 

 $QQ$ 

# The function *Rename-variables(x,B)*

function *Rename-variables*(*x*, *B*) // *x* is a variable and *B* is a block begin

 $v_e = Top(V)$ ; // *V* is the version stack of *x* 

// variables are defined before use; hence no renaming can

// happen on empty stack

for all statements  $s \in B$  do

if  $s$  is a non- $\phi$  statement then

replace all uses of *x* in the *RHS*(*s*) with *Top*(*V*);

if *s* defines *x* then

begin

replace *x* with  $x_v$  in its definition; push  $x_v$  onto  $V$ ;

 $\frac{1}{x}$  is the renamed version of x in this definition

 $v = v + 1$ ; // *v* is the version number counter

end

end for

KOD KAP KED KED E YA G

# The function *Rename-variables(x,B)*

for all successors *s* of *B* in the flow graph do  $j =$  predecessor index of  $B$  with respect to  $s$ for all φ-functions *f* in *s* which define *x* do replace the *j th* operand of *f* with *Top*(*V*); end for

end for

for all children *c* of *B* in the dominator tree do

```
Rename-variables(x, c);
```
end for

```
repeat Pop(V); until (Top(V) == v_e);
```
end

begin // calling program

for all variables *x* in the flow graph do

 $V = \emptyset$ ;  $v = 1$ ; push 0 onto *V*; // end-of-stack marker

*Rename-variables*(*x*, *Start*);

end for

end

イロン イ押ン イヨン イヨン 一重

 $\Omega$ 

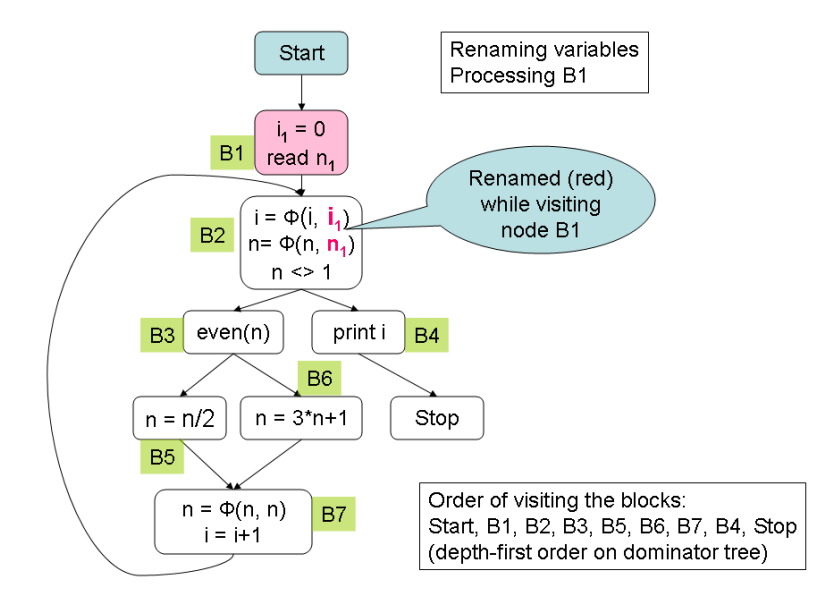

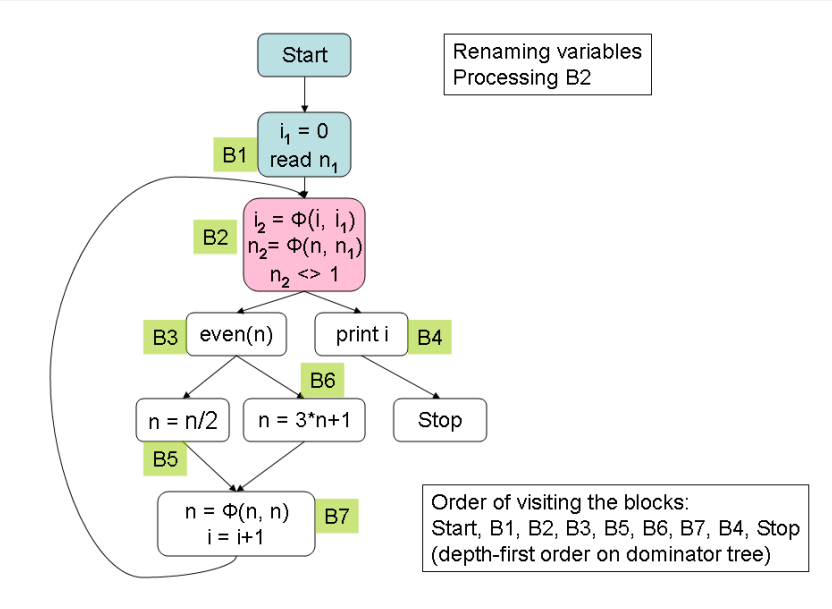

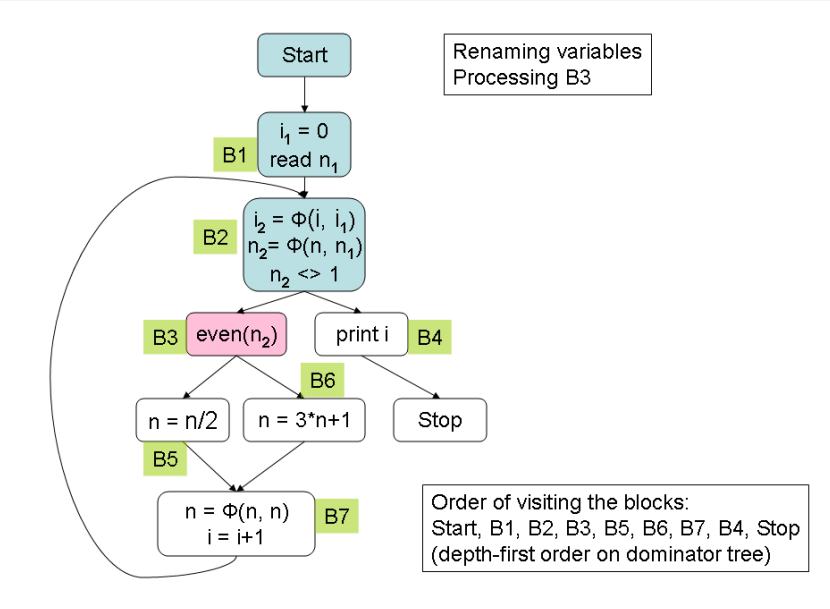

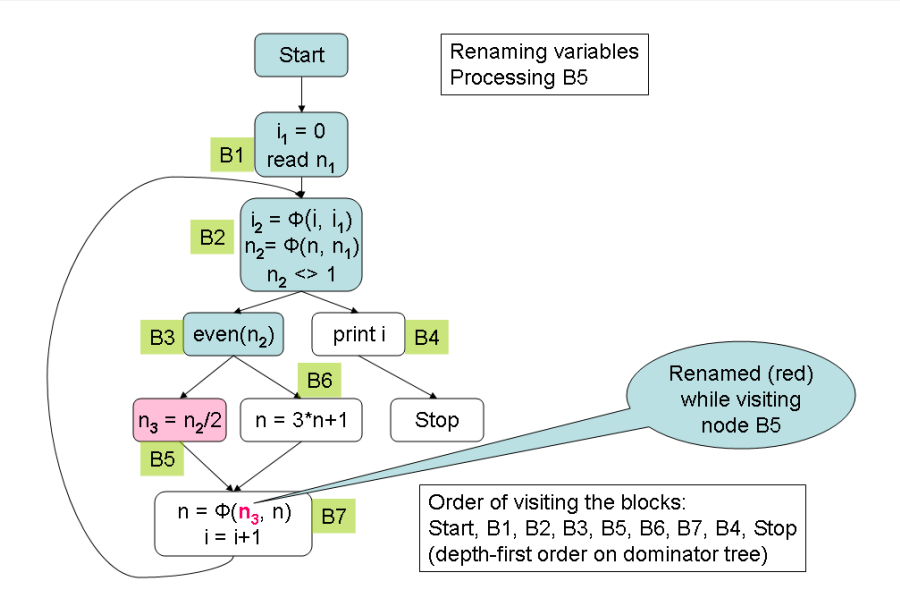

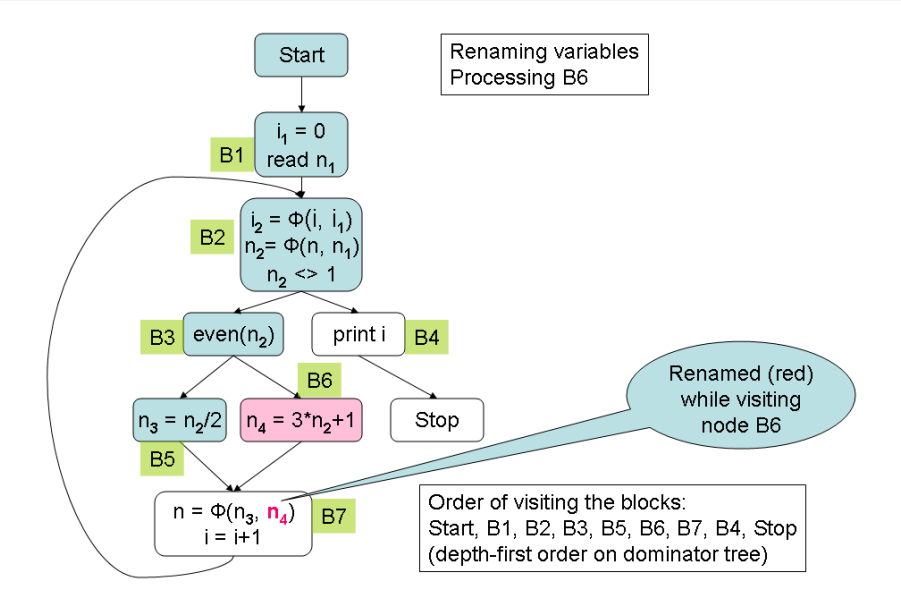

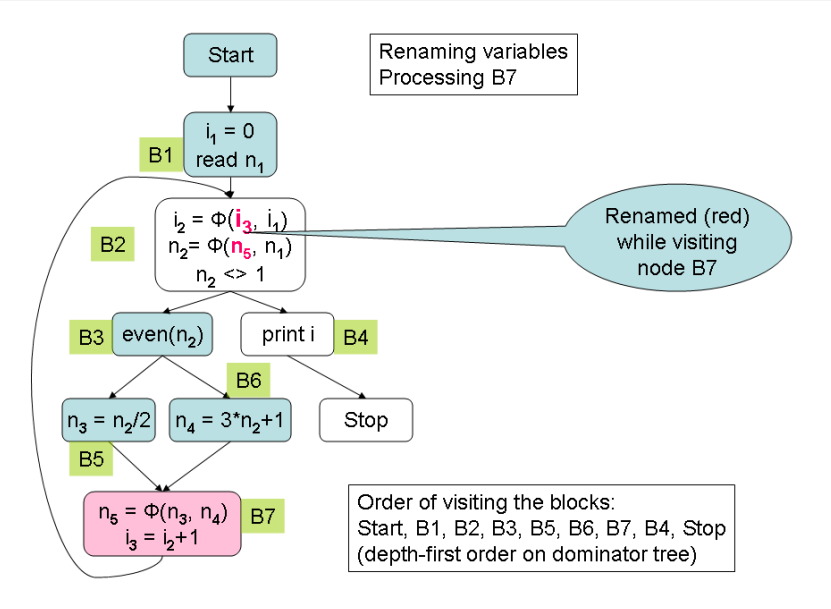

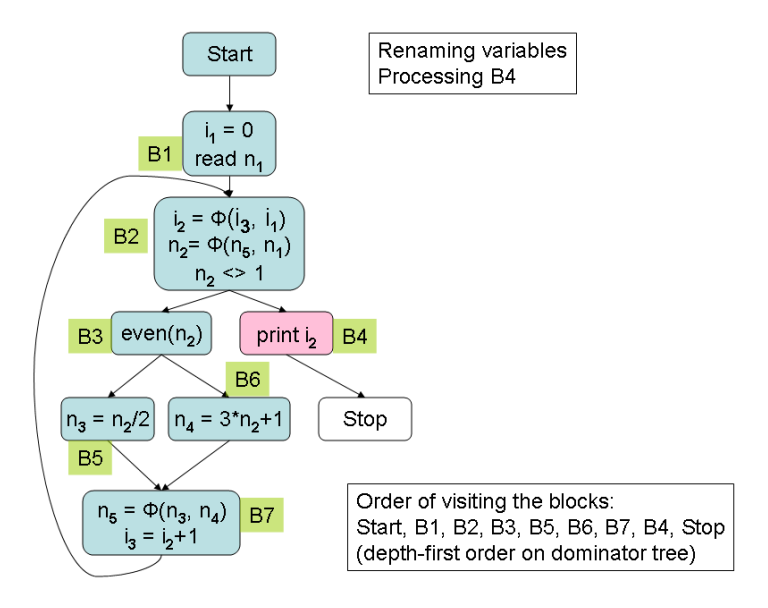

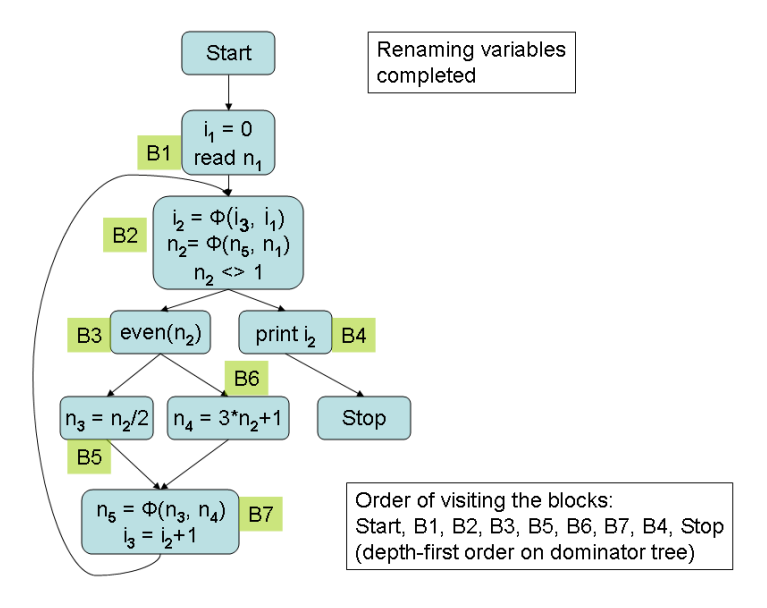
### Translation to Machine Code - 1

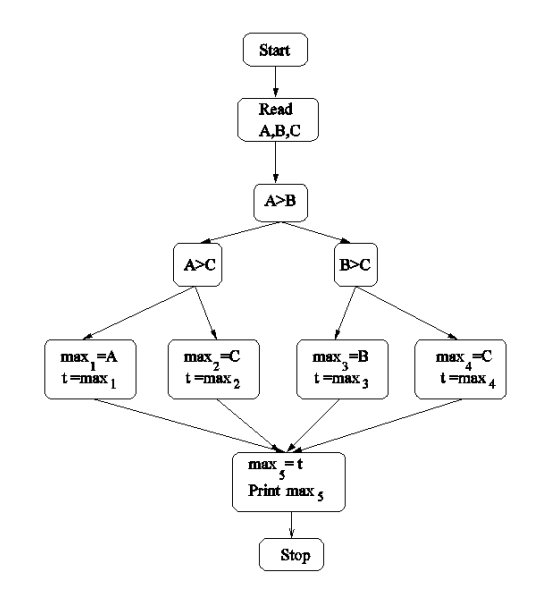

### Translation to Machine Code - 2

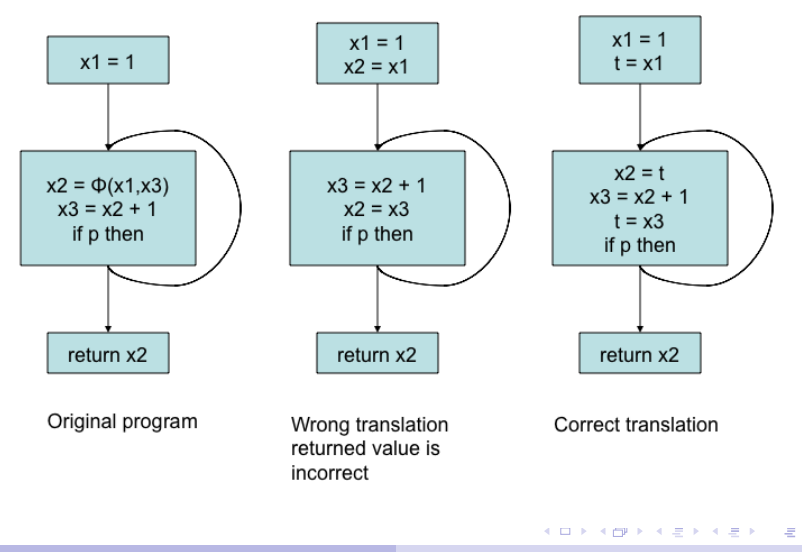

## Translation to Machine Code - 3

The parameters of all  $\phi$ -functions in a basic block are supposed to be read concurrently before any other evaluation begins

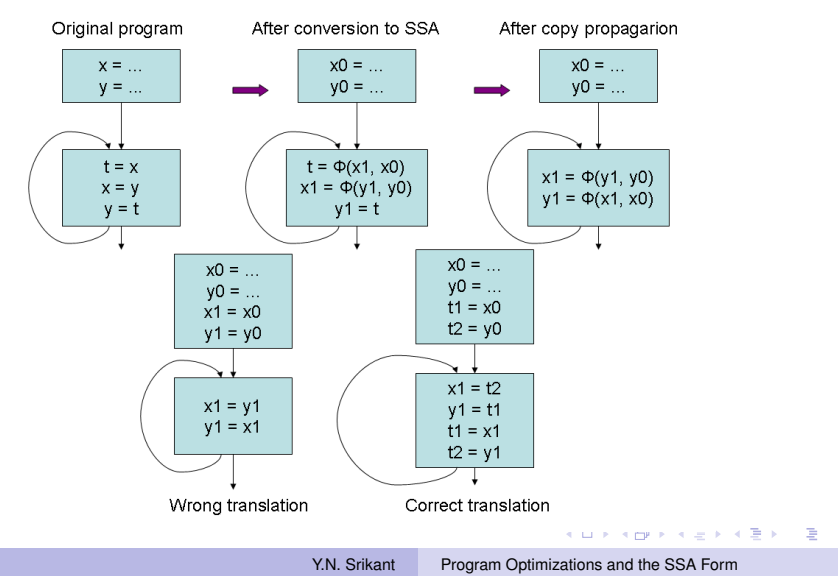

# Optimization Algorithms with SSA Forms

- Dead-code elimination
	- Very simple, since there is exactly one definition reaching each use
	- Examine the *du-chain* of each variable to see if its use list is empty
	- **Remove such variables and their definition statements**
	- If a statement such as  $x = y + z$  (or  $x = \phi(y_1, y_2)$ ) is deleted, care must be taken to remove the deleted statement from the *du-chains* of  $y$  and  $z$  (or  $y_1$  and  $y_2$ )
- Simple constant propagation
- Copy propagation
- Conditional constant propagation and constant folding
- Global value numbering

**KOD CONTRACT A START AND KOD** 

# Simple Constant Propagation

}

Stmtpile =  ${S}$ |S is a statement in the program} *while* Stmtpile is not empty { S = *remove*(Stmtpile); *if* S is of the form  $x = \phi(c, c, ..., c)$  for some constant *c* replace S by  $x = c$ *if* S is of the form  $x = c$  for some constant  $c$ delete S from the program *for* all statements T in the *du-chain* of *x* do substitute *c* for *x* in T; simplify T Stmtpile = Stmtpile  $\cup$  {T}

Copy propagation is similar to constant propagation

• A single-argument  $\phi$ -function,  $x = \phi(y)$ , or a copy statement,  $x = y$  can be deleted and y substituted for every use of *x*

**K ロ ▶ K 何 ▶ K ヨ ▶ K ヨ ▶** 

## The Constant Propagation Framework - An Overview

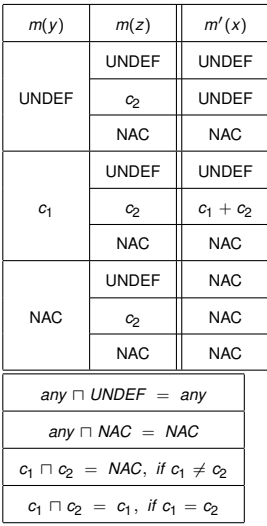

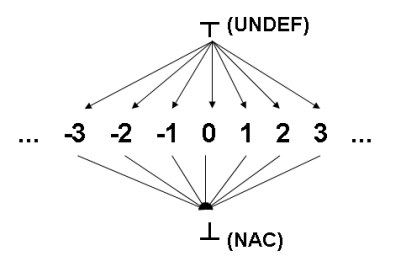

イロト イ押 トイヨ トイヨ トー

 $299$ 

÷.

# Conditional Constant Propagation - 1

- SSA forms along with extra edges corresponding to *d-u* information are used here
	- Edge from every definition to each of its uses in the SSA form (called henceforth as *SSA edges*)
- Uses both flow graph and SSA edges and maintains two different work-lists, one for each (*Flowpile* and *SSApile* , resp.)
- Flow graph edges are used to keep track of reachable code and SSA edges help in propagation of values
- Flow graph edges are added to *Flowpile*, whenever a branch node is symbolically executed or whenever an assignment node has a single successor

イロト イ伊 トイヨ トイヨ トー

画

# Conditional Constant Propagation - 2

- SSA edges coming out of a node are added to the SSA work-list whenever there is a change in the value of the assigned variable at the node
- This ensures that all *uses* of a definition are processed whenever a definition changes its lattice value.
- This algorithm needs only one lattice cell per *variable* (globally, not on a per node basis) and two lattice cells per node to store expression values
- Conditional expressions at branch nodes are evaluated and depending on the value, either one of outgoing edges (corresponding to *true* or *false*) or both edges (corresponding to  $\perp$ ) are added to the worklist
- However, at any join node, the *meet* operation considers only those predecessors which are marked *executable*.

イロト イ押 トイヨ トイヨ トー

## CCP Algorithm - Contd.

 $\mathcal{U} \mathcal{G} = (\mathcal{N}, \mathcal{E}_f, \mathcal{E}_s)$  is the SSA graph,

// with flow edges and SSA edges, and

 $\frac{1}{\nu}$  is the set of variables used in the SSA graph begin

 $F$ *lowpile* = {(*Start*  $\rightarrow$  *n*) | (*Start*  $\rightarrow$  *n*)  $\in$   $\mathcal{E}_f$  }; *SSApile* = ∅; for all  $e \in \mathcal{E}_f$  do *e.executable* = *false*; end for //*v*.*cell* is the lattice cell associated with the variable *v* for all  $v \in V$  do  $v$ . *cell* =  $\top$ : end for // *y*.*oldval* and *y*.*newval* store the lattice values // of expressions at node *y* for all  $y \in \mathcal{N}$  do *y*.*oldval* =  $\top$ ; *y*.*newval* =  $\top$ ; end for

イロン イ押ン イヨン イヨン 一重

<span id="page-44-0"></span> $\Omega$ 

## CCP Algorithm - Contd.

```
while (Flowpile \neq 0) or (SSApile \neq 0) do
begin
  if (Flowpile \neq \emptyset) then
  begin
    (x, y) = remove(Flowpile);
    if (not (x, y).executable) then
    begin
      (x, y). executable = true;
      if (\phi-present(y)) then visit-\phi(y)else if (first-time-visit(y)) then visit-expr(y);
      // visit-expr is called on y only on the first visit
      // to y through a flow edge; subsequently, it is called
      // on y on visits through SSA edges only
      if (flow-outdegree(y) == 1) then
        // Only one successor flow edge for y
        Flowpile = Flowpile \cup {(y, z) | f};
    end
                                                      → 重き → 重き →
```
<span id="page-45-0"></span>÷.  $QQ$ 

// if the edge is already marked, then do nothing end if (*SSApile*  $\neq$   $\emptyset$ ) then begin (*x*, *y*) = remove(*SSApile*); if  $(\phi$ -*present* $(\gamma)$ ) then *visit-* $\phi(\gamma)$ else if (*already*-*visited*(*y*)) then *visit*-*expr*(*y*); // A *false* returned by *already*-*visited* implies // that *y* is not yet reachable through flow edges end end // Both piles are empty end function  $\phi$ -*present*(*y*) //  $\gamma \in \mathcal{N}$ begin if *y* is a φ-node then return *true* else return *false* KO KARA KE KAEK E YA GA

end

# CCP Algorithm - Contd.

```
function visit-\phi(\mathsf{v}) // \mathsf{v} \in \mathcal{N}begin
  y.newval = \top; //|| y.instruction.inputs || is the number of
  // parameters of the \phi-instruction at node \gammafor i = 1 to \| y.instruction.inputs \| do
     Let pi be the i
th predecessor of y ;
     if ((pi
, y).executable) then
    begin
       Let a_i = y.instruction.inputs[i];
       // a_i is the i^{th} input and a_i.cell is the lattice cell
       // associated with that variable
       y.newval = y.newval \sqcap a<sub>i</sub>.cell;
    end
  end for
```
KOD KAP KED KED E YA G

## CCP Algorithm - Contd.

```
if (y.newval < y.instruction.output.cell) then
  begin
    y.instruction.output.cell = y.newval;
    SSApile = SSApile \cup {(v, z) | (v, z) \in \mathcal{E}_s };
  end
end
```

```
function already-visited(y) // y \in \mathcal{N}// This function is called when processing an SSA edge
begin // Check in-coming flow graph edges of y
  for all e \in \{(x, y) \mid (x, y) \in \mathcal{E}_f\}if e.executable is true for at least one edge e
      then return true else return false
  end for
end
```
イロン イ押ン イヨン イヨン 一重

*function first-time-visit(y)* //  $y \in \mathcal{N}$ 

// This function is called when processing a flow graph edge

begin // Check in-coming flow graph edges of *y*

for all  $e \in \{(x, y) \mid (x, y) \in \mathcal{E}_f\}$ 

if *e*.*executable* is true for more than one edge *e*

then return *false* else return *true*

end for

// At least one in-coming edge will have *executable* true

// because the edge through which node *y* is entered is

// marked as *executable* before calling this function end

イロン イ押ン イヨン イヨン 一重

<span id="page-49-0"></span> $QQQ$ 

# CCP Algorithm - Contd.

```
function visit-expr(y) // v \in \mathcal{N}begin
  Let input<sub>1</sub> = y.instruction.inputs[1];
  Let input_2 = v.instruction.inputs[2];
  if (input<sub>1</sub>.cell == \perp or input<sub>2</sub>.cell == \perp) then
    y.newval = ⊥
  else if (input<sub>1</sub>.cell == \top or input<sub>2</sub>.cell == \top) then
          y.newval = \topelse // evaluate expression at y as per lattice evaluation rules
          y.newval = evaluate(y);
          // It is easy to handle instructions with one operand
  if y is an assignment node then
    if (y.newval < y.instruction.output.cell) then
    begin
      y.instruction.output.cell = y.newval;
      SSApile = SSApile \cup {(y, z) | (y, z) s };
    end
                                                    KID KAPIK KEIK KEN EL YOKO
                            Program Optimizations and the SSA Form
```

```
CCP Algorithm - Contd.
```

```
else if y is a branch node then
    begin
      if (y.newval < y.oldval) then
      begin
        y.oldval = y.newval;
        switch(y.newval)
          case ⊥: // Both true and false branches are equally likely
             Flowpile = Flowpile \cup {(y, z) | (y, z) \in \mathcal{E}_f };
          case true: Flowpile = Flowpile ∪ {(y, z) | (y, z) \in \mathcal{E}_f and
                                   (y, z) is the true branch edge at y };
          case false: Flowpile = Flowpile ∪ {(y, z) | (y, z) ∈ E<sub>f</sub> and
                                   (y, z) is the false branch edge at y };
        end switch
      end
    end
end
```
イロン イ押ン イヨン イヨン 一重

## CCP Algorithm - Example - 1

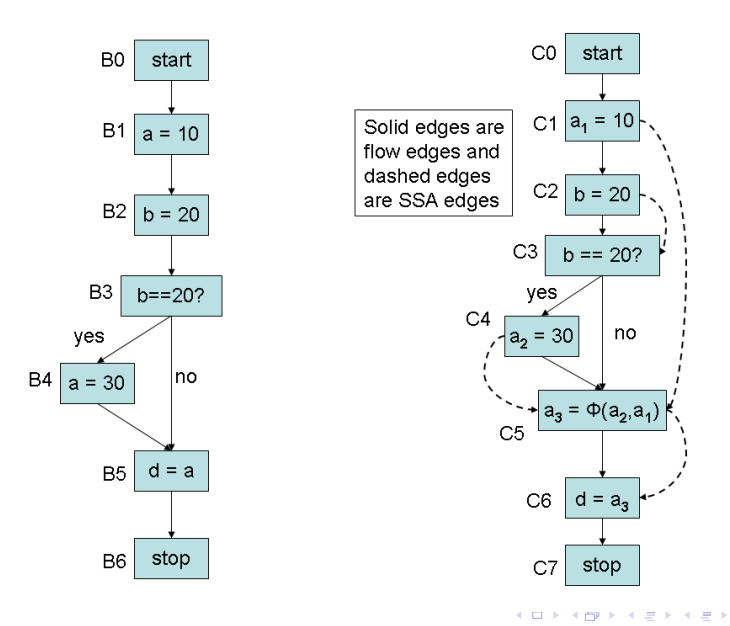

 $290$ 

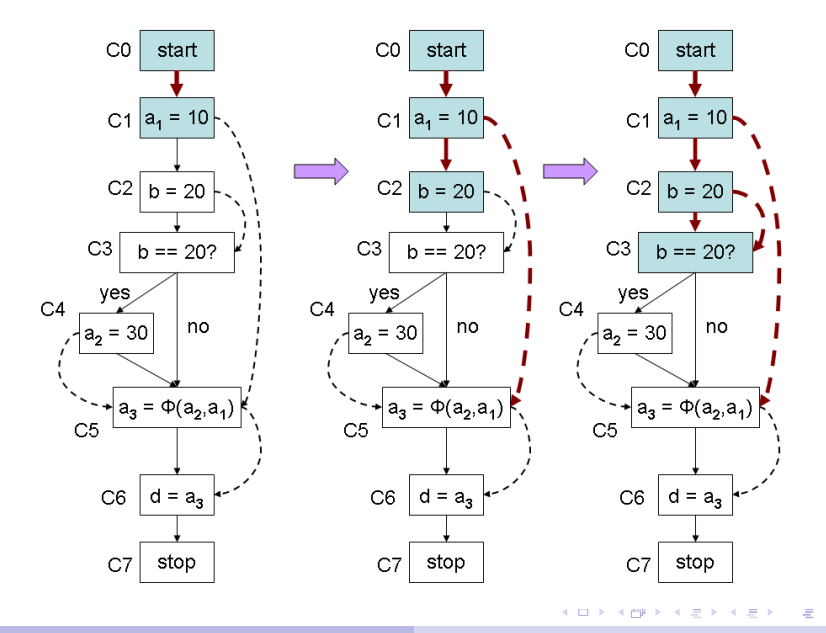

Y.N. Srikant [Program Optimizations and the SSA Form](#page-0-0)

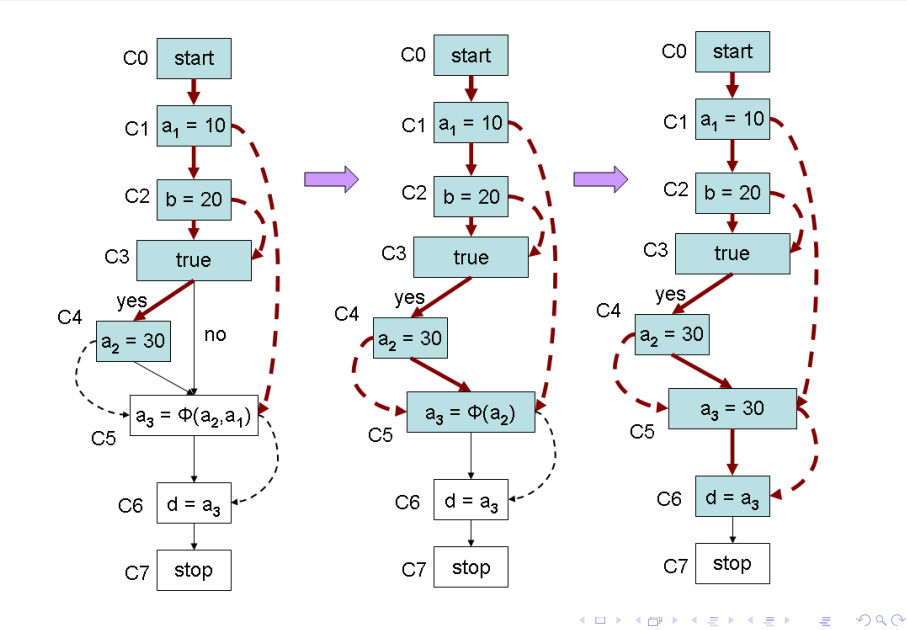

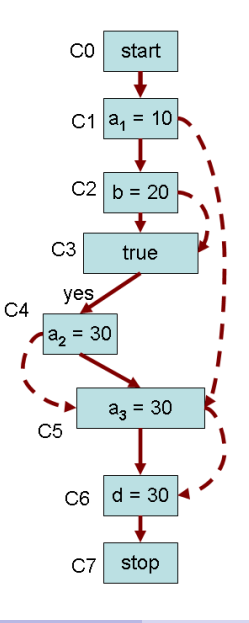

 $\leftarrow$ 

 $290$ 

ヨト Ξ

## CCP Algorithm - Example 2

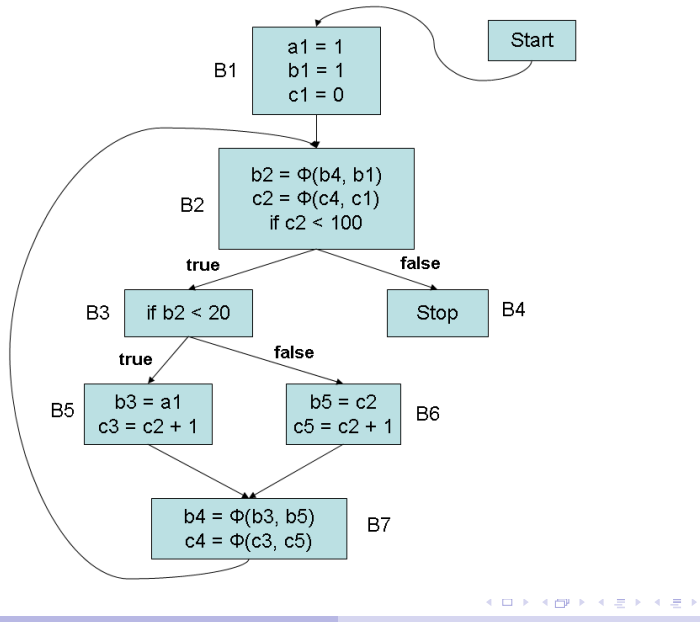

Y.N. Srikant [Program Optimizations and the SSA Form](#page-0-0)

 $290$ 

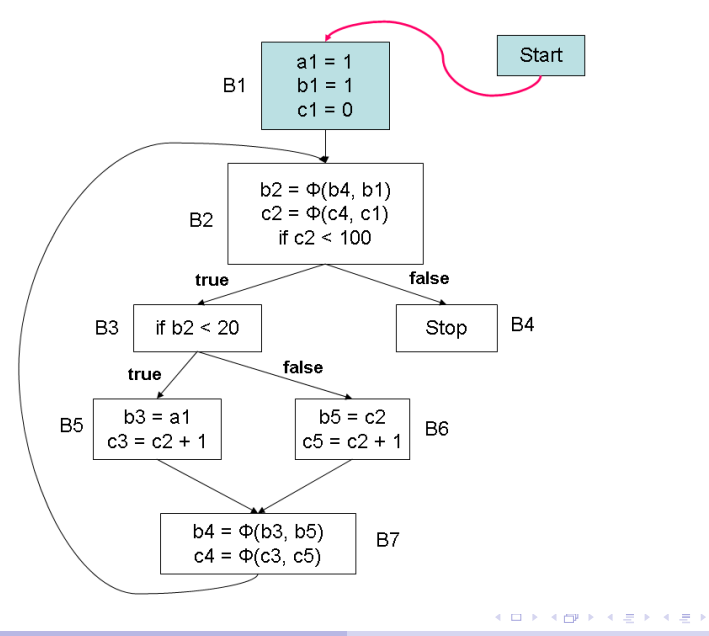

Y.N. Srikant [Program Optimizations and the SSA Form](#page-0-0)

 $299$ 

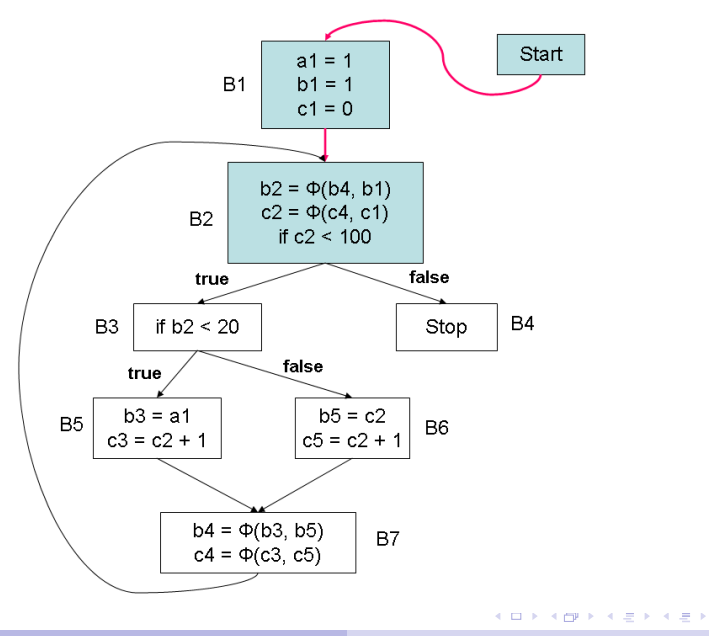

Y.N. Srikant [Program Optimizations and the SSA Form](#page-0-0)

 $299$ 

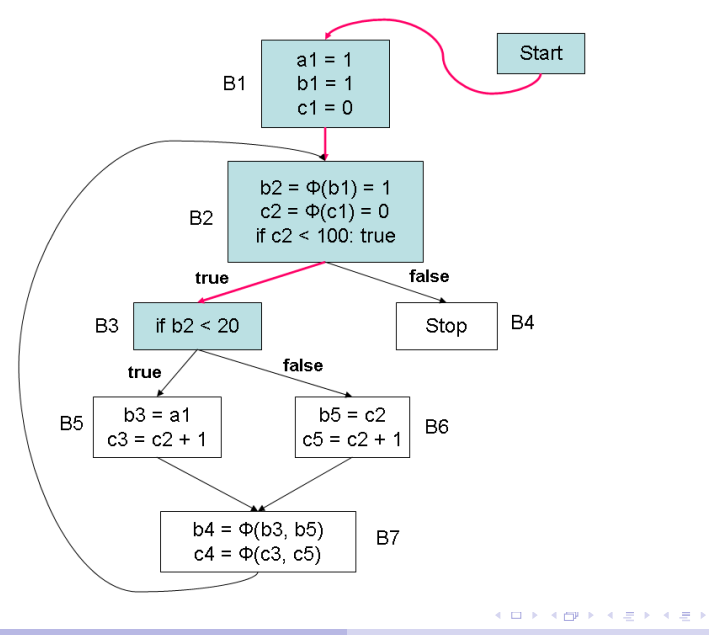

 $290$ 

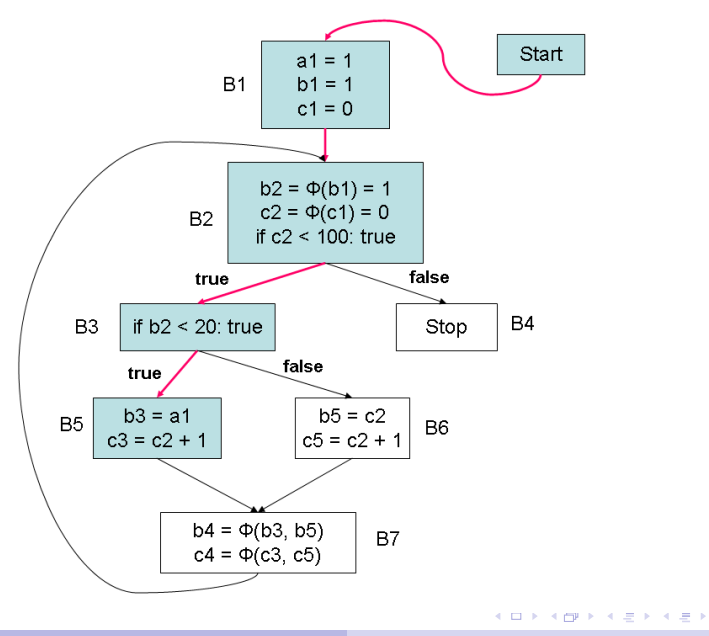

Y.N. Srikant [Program Optimizations and the SSA Form](#page-0-0)

 $299$ 

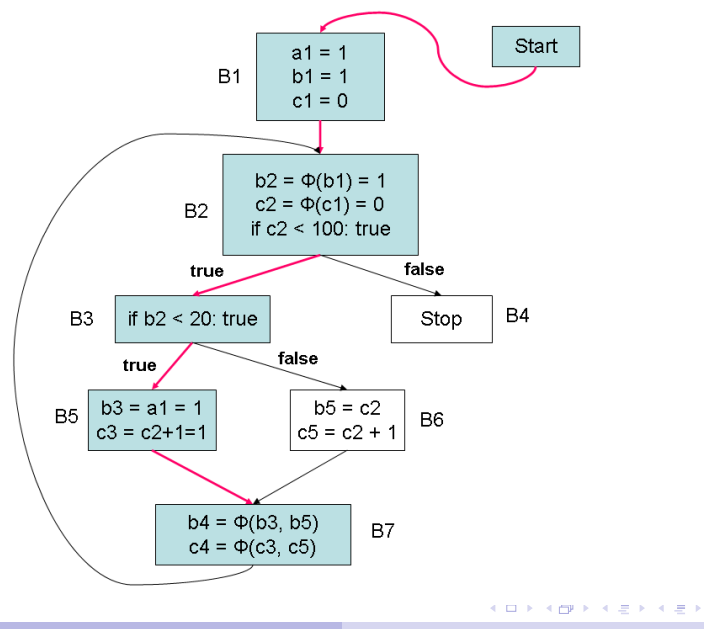

Y.N. Srikant [Program Optimizations and the SSA Form](#page-0-0)

 $299$ 

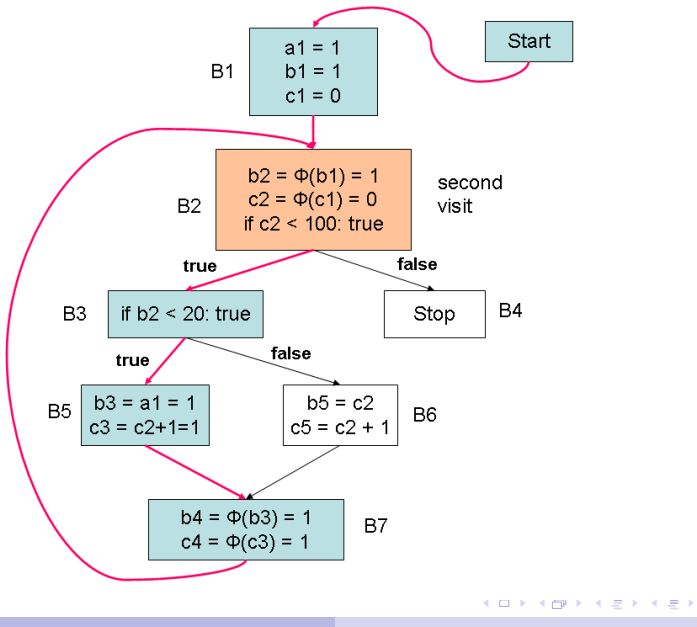

Y.N. Srikant [Program Optimizations and the SSA Form](#page-0-0)

 $290$ 

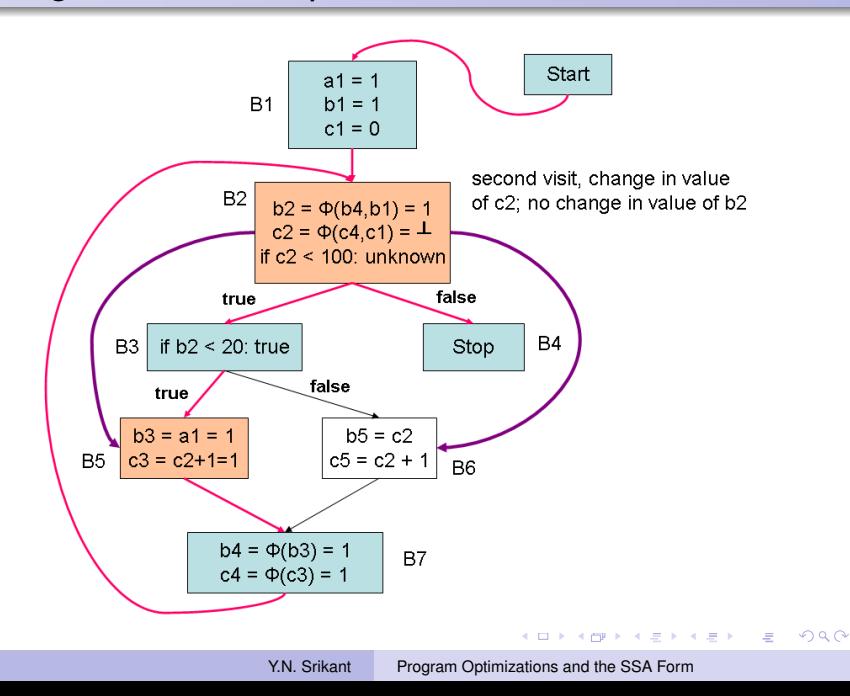

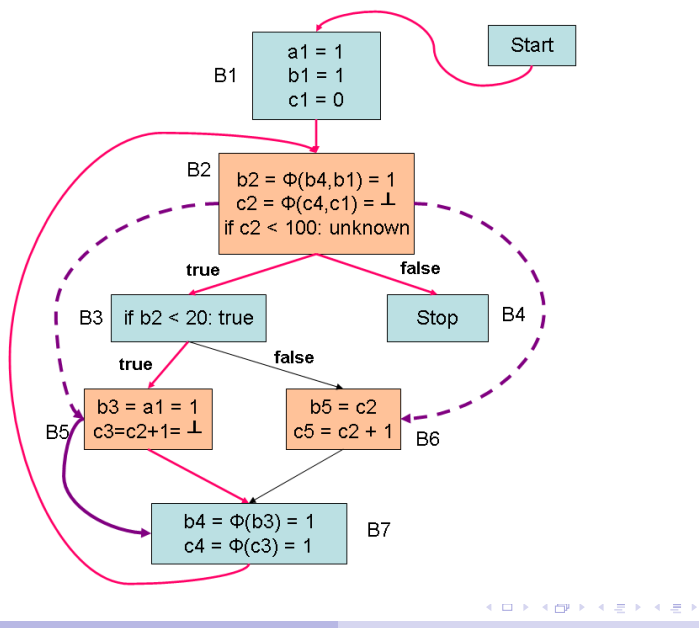

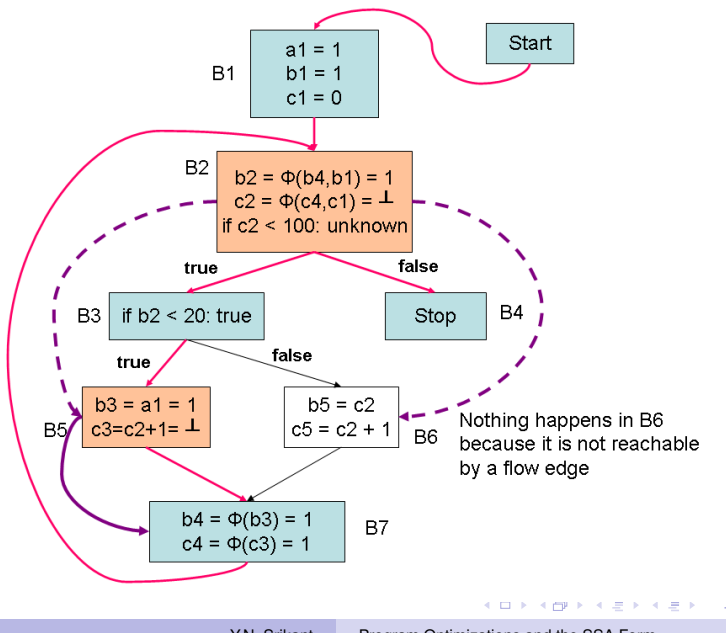

Y.N. Srikant [Program Optimizations and the SSA Form](#page-0-0)

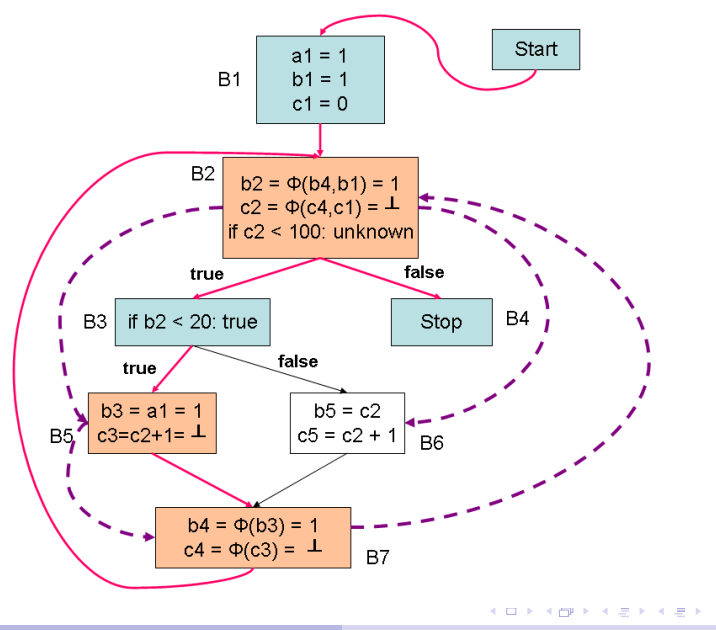

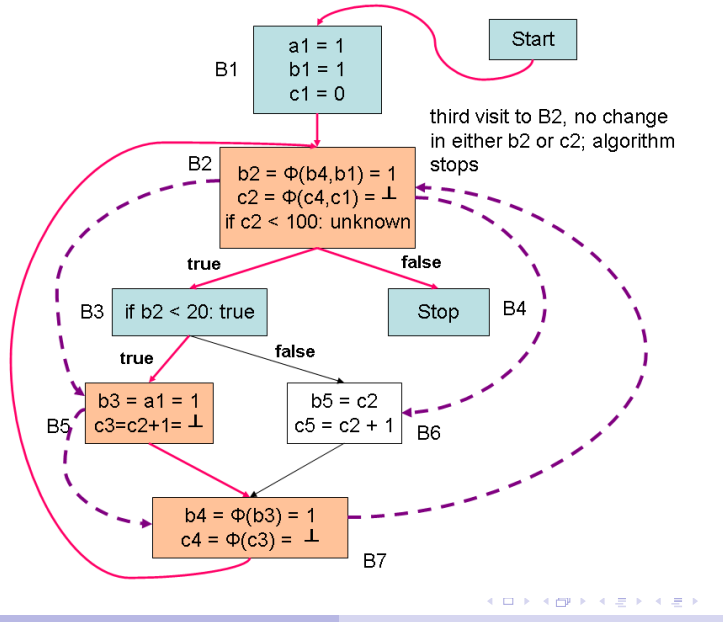

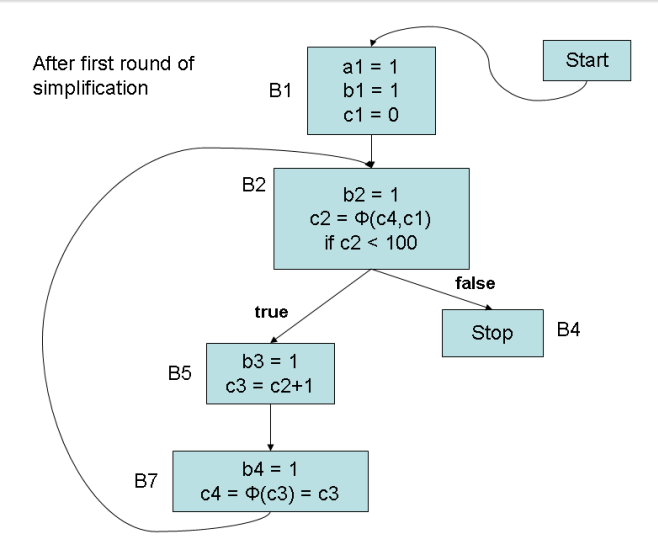

**KD F KMFF K E F K E F** 

 $299$ 

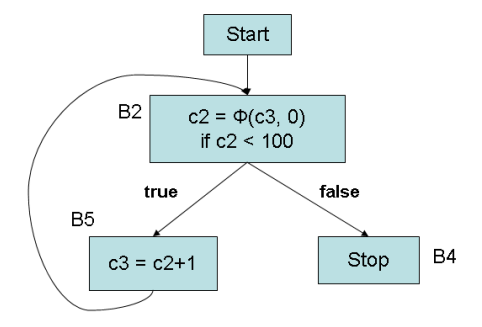

After second round of simplification elimination of dead code, elimination of trivial  $\Phi$ -functions, copy propagation etc.

**KD F KMFF K E F K E F** 

## Value Numbering with SSA Forms

- Global value numbering scheme
	- Similar to the scheme with extended basic blocks
	- Scope of the tables is over the dominator tree
	- Therefore more redundancies can be caught
		- For example, an assignment  $a_{10} = u_1 + v_1$  in block B9 (if present) can use the value of the expression  $u_1 + v_1$  of block *B*1, since *B*1 is a dominator of *B*9
- No *d-u* or *u-d* edges needed
- Uses *reverse post order* on the DFS tree of the SSA graph to process the dominator tree
	- This ensures that definitions are processed before use
- Back edges make the algorithm find *fewer* equivalences (more on this later)

イロン イ押ン イヨン イヨン 一重

# Value Numbering with SSA Forms

- Variable names are not reused in SSA forms
	- Hence, no need to restore old entries in the scoped *HashTable* when the processing of a block is completed
	- Just deleting new entries will be sufficient
- Any copies generated because of common subexpressions can be deleted immediately
- Copy propagation is carried out during value-numbering
- Ex: Copy statements generated due to value numbering in blocks B2, B4, B5, B6, B7, and B8 can be deleted
- The *ValnumTable* stores the SSA name and its value number and is global; it is not scoped over the dominator tree (reasons in the next slide)
- Value numbering transformation retains the *dominance property* of the SSA form
	- Every definition dominates all its uses or predecessors of uses (in case of *phi*-functions) **◆ロ→ ◆伊→ ◆ミ→ →ミ→ → ミ**
#### Example: An SSA Form

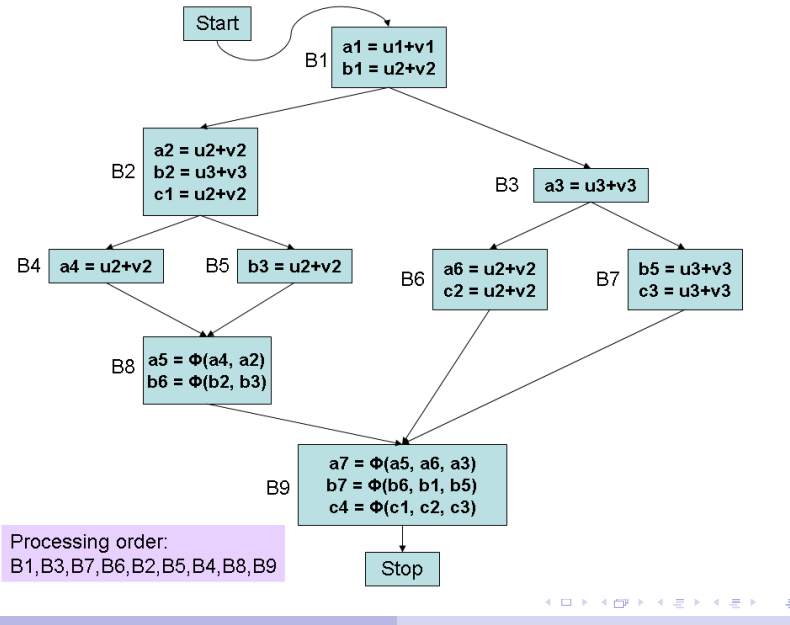

Y.N. Srikant [Program Optimizations and the SSA Form](#page-0-0)

#### Dominator Tree and Reverse Post order

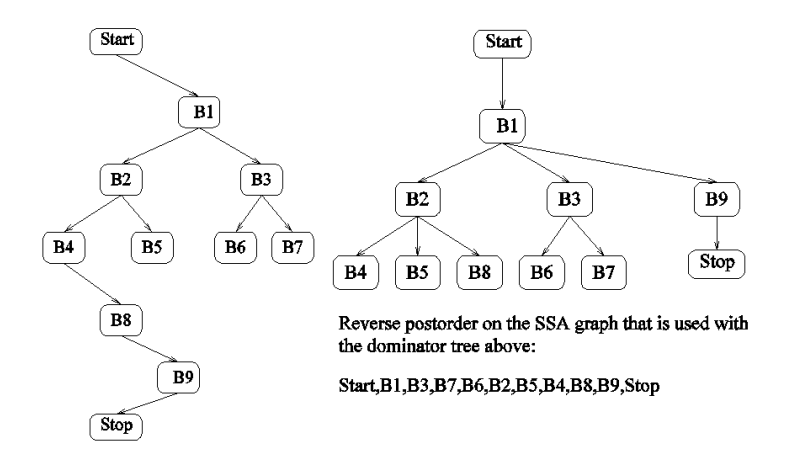

Postorder on the DFS tree: Stop, B9, B8, B4, B5, B2, B6, B7, B3, B1, Start

**KOD KAP KED KED E YORA** 

# Global Unscoped *ValnumTable*

- Needed for  $\phi$ -instructions
- $\bullet$  A  $\phi$ -instruction receives inputs from several variables along different predecessors of a block
- These inputs are defined in the immediate predecessors or dominators of the predecessors of the current block
- For example, while processing block *B*9, we need definitions of *a*5, *a*6, and *a*<sup>3</sup>
	- *a*5, *a*6: defined in the predecessor blocks, *B*8, and *B*6 (resp.)
	- *a*3: defined in *B*3, the dominator of the predecessor of *B*9
	- If the *ValnumTable* were to be scoped, only names in *B*1 would be available while processing *B*9
- SSA names being unique, unscoped *ValnumTable* does not cause problems
- Making *HashTable* also unscoped is not possible since expressions are not unique **K ロ ▶ K 何 ▶ K ヨ ▶ K ヨ ▶**

#### HashTable entry (indexed by expression hash value)

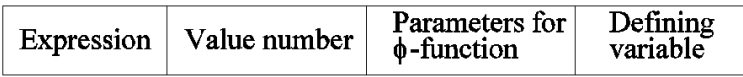

#### ValnumTable (indexed by name hash value)

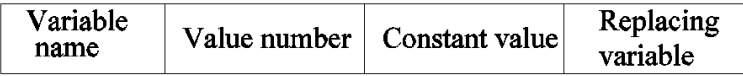

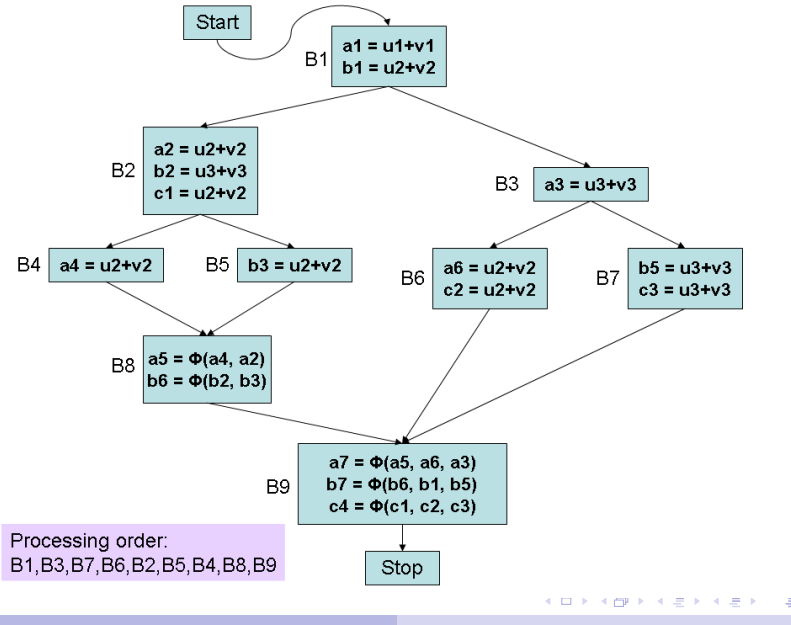

Y.N. Srikant [Program Optimizations and the SSA Form](#page-0-0)

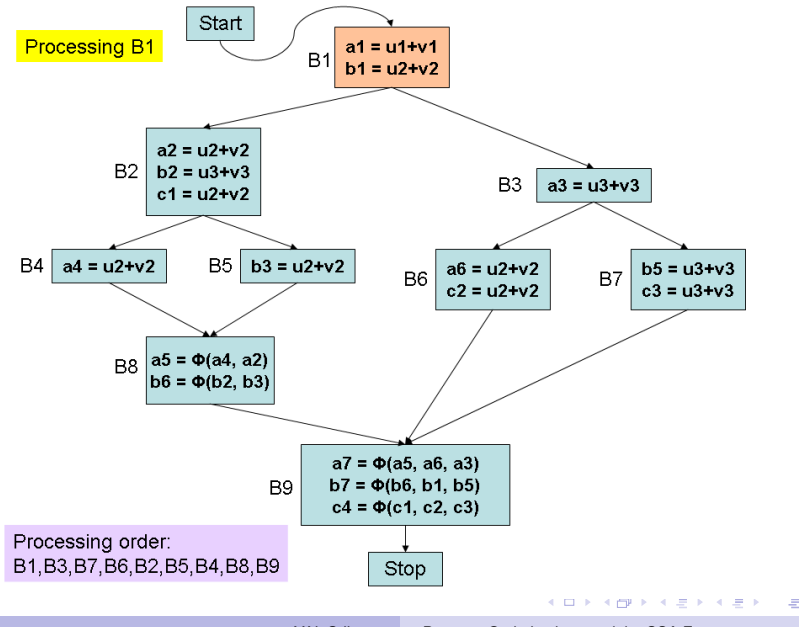

Y.N. Srikant [Program Optimizations and the SSA Form](#page-0-0)

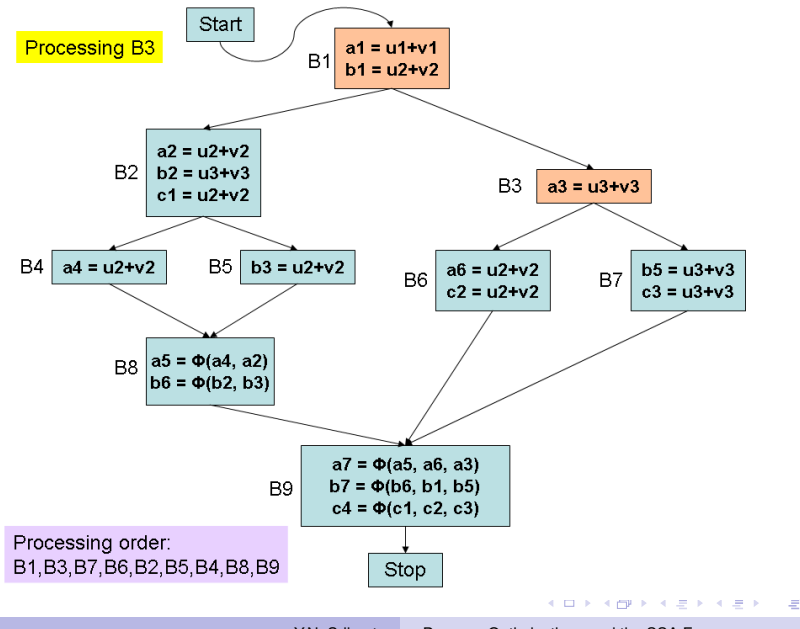

Y.N. Srikant [Program Optimizations and the SSA Form](#page-0-0)

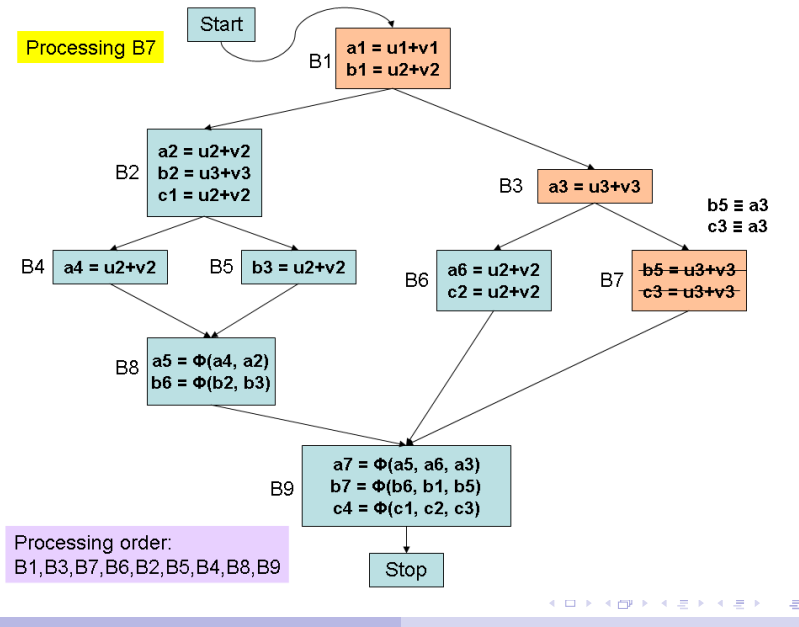

Y.N. Srikant [Program Optimizations and the SSA Form](#page-0-0)

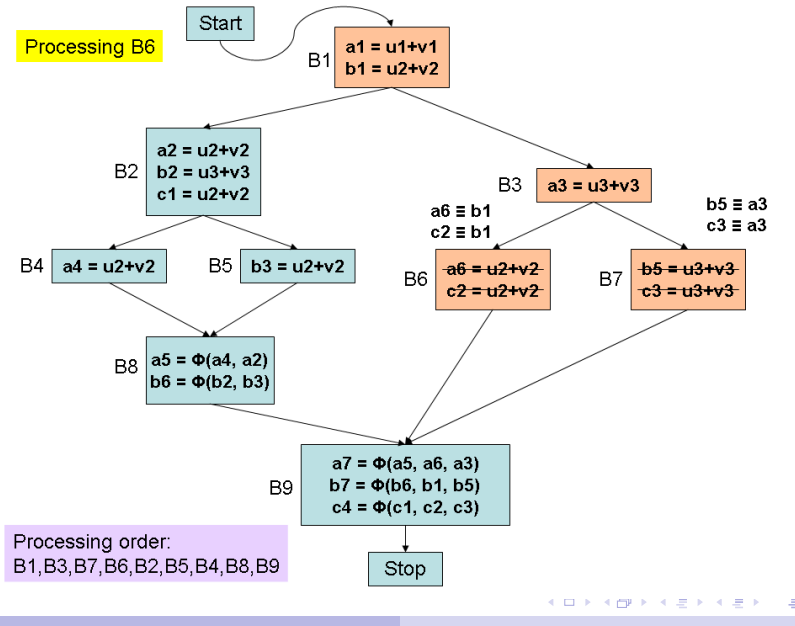

Y.N. Srikant [Program Optimizations and the SSA Form](#page-0-0)

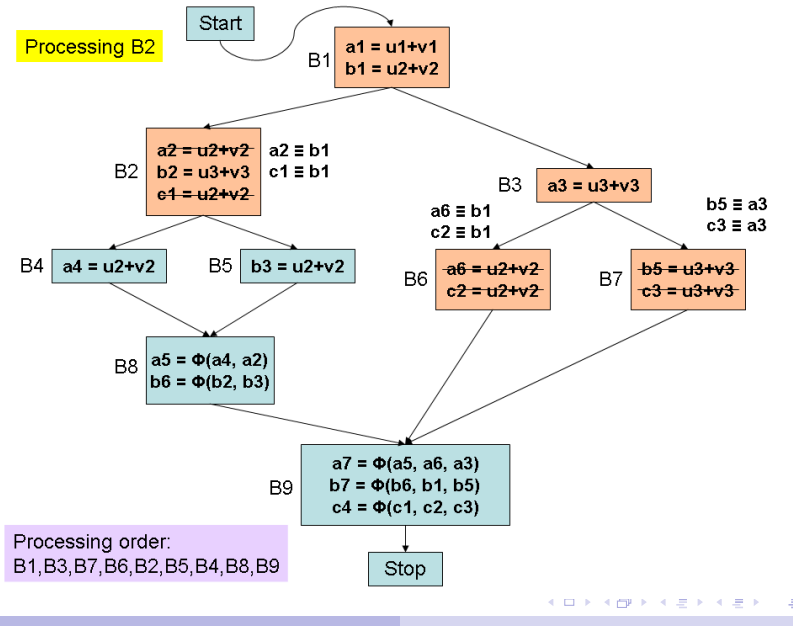

Y.N. Srikant [Program Optimizations and the SSA Form](#page-0-0)

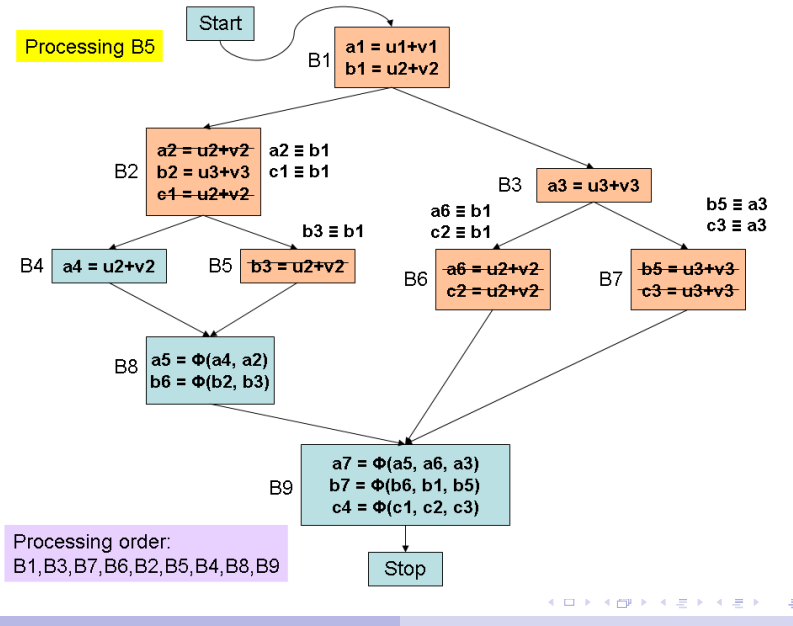

Y.N. Srikant [Program Optimizations and the SSA Form](#page-0-0)

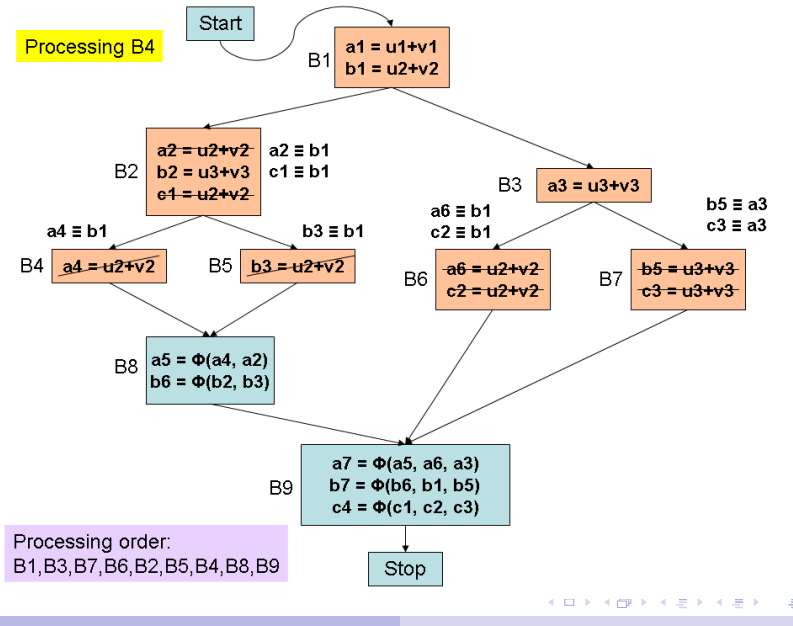

Y.N. Srikant [Program Optimizations and the SSA Form](#page-0-0)

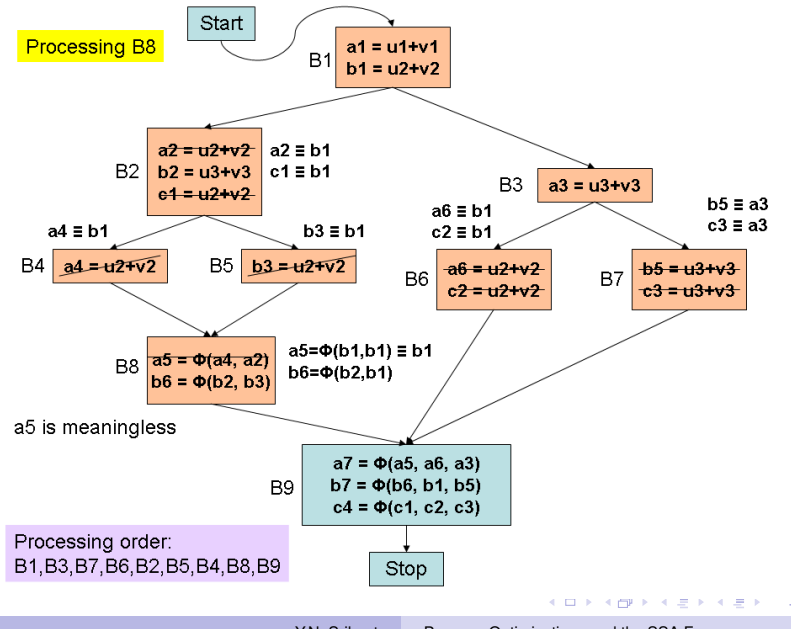

Y.N. Srikant [Program Optimizations and the SSA Form](#page-0-0)

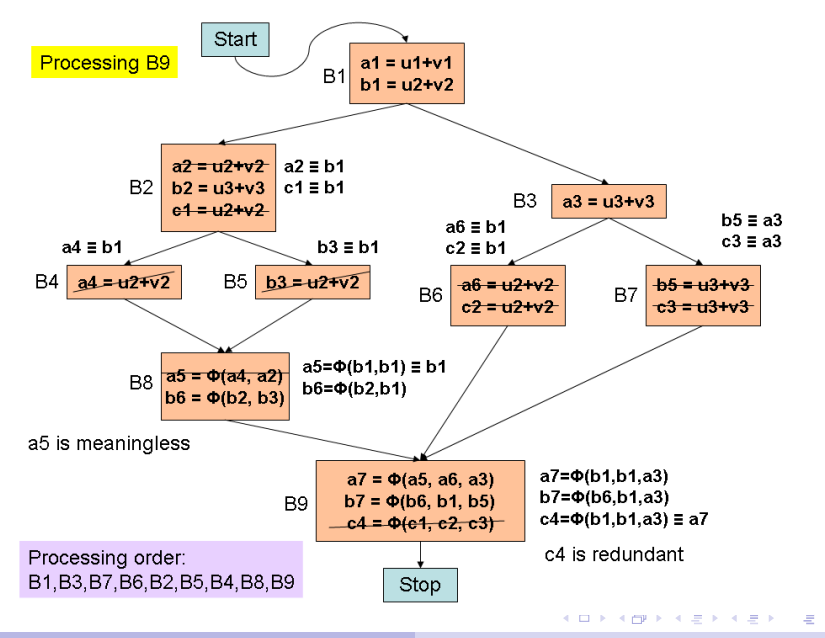

Y.N. Srikant [Program Optimizations and the SSA Form](#page-0-0)

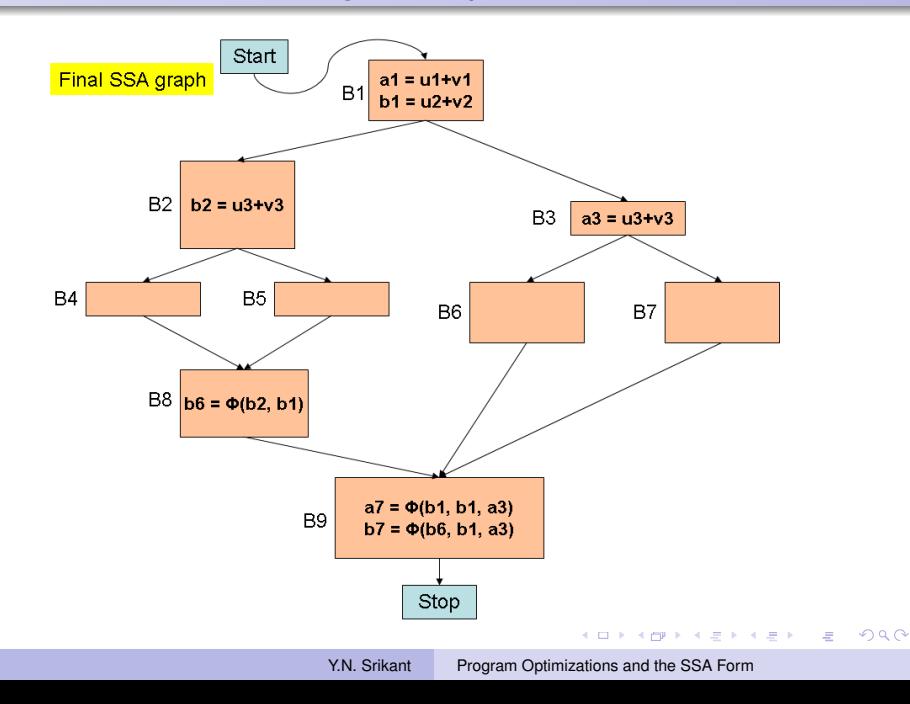

# SSA Value-Numbering Algorithm

}

function SSA-Value-Numbering (Block *B*) { Mark the beginning of a new scope; For each  $\phi$ -function *f* of the form  $x = \phi(y_1, ..., y_n)$  in *B* do { search for *f* in *HashTable*; //This involves getting the value numbers of the parameters also //Dominance property ensures that parameters are assigned //either in predecessor or dominator of predecessor of *B* if *f* is *meaningless* //all *y<sup>i</sup>* are equivalent to some *w* replace value number of *x* by that of *w* in *ValnumTable*; delete *f*; else if *f* is *redundant* and is equivalent to  $z = \phi(u_1, ..., u_n)$ 

replace value number of *x* by that of *z* in *ValnumTable*; delete *f*;

else insert simplified *f* into *HashTable* and *ValnumTable*;

イロン イ押ン イヨン イヨン 一重

# SSA Value-Numbering Algorithm - Contd.

```
For each assignment a of the form x = y + z in B do {
    search for y + z in HashTable;
    //This involves getting value numbers of y and z also
    If present with value number n
       replace value number of x by n in ValnumTable;
       delete a;
    else add simplified y + z to HashTable and x to ValnumTable;
  }
  For each child c of B in the dominator tree do
  //in reverse postorder of DFS over the SSA graph
      SSA-Value-Numbering(c);
  clean up HashTable after leaving this scope;
}
```

```
//Calling program
SSA-Value-Numbering(Start);
```
**K ロ ▶ K 何 ▶ K ヨ ▶ K ヨ ▶** 

重

- **•** Some times, one or more of the inputs of a  $\phi$ -instruction may not be defined yet
	- They may reach through the back edge of a loop
	- Such entries will not be found in the *ValnumTable*
	- For example, see  $a7$  and  $c4$  in the  $\phi$ -functions in block B3 (next slide); their equivalence would not have been decided by the time B3 is processed
	- Simply assign a new value number to the  $\phi$ -instruction and record it in the *ValnumTable* and the *HashTable* along with the new value number and the defining variable
- If all the inputs are found in the *ValnumTable* (subject to dominance property being satisfied)
	- Replace the inputs by the respective entries in the *ValnumTable*
	- Now, check whether the φ-instruction is either *meaningless* or *redundant*
	- If neither, simplify expression and enter into the tables

イロン イ押ン イヨン イヨン 一重

## Example: Effect of Back Edge on Value Numbering

<span id="page-90-0"></span>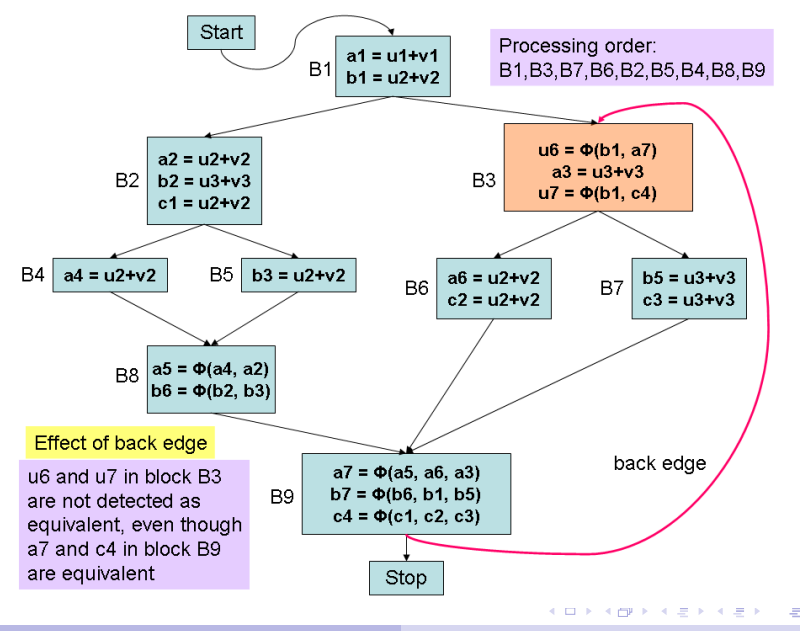

## Processing  $\phi$ -instructions

Meaningless  $\phi$ -instruction

- All inputs are identical. For example, see block B8
- **If can be deleted and all occurences of the defining variable can** be replaced by the input parameter. *ValnumTable* is updated

#### Redundant *φ*-instruction

- There is another φ-instruction in the *same basic block* with exactly the same parameters
- Block B9 has a redundant  $\phi$ -instruction
- Another  $\phi$ -instruction from a dominating block cannot be used because the control conditions may be different for the two blocks and hence the two  $\phi$ -instructions may yield different values at runtime
- **HashTable** can be used to check redundancy
- $\bullet$  A redundant  $\phi$ -instruction can be deleted and all occurences of the defining variable in the redundant instruction can be replaced by the earlier non-redundant on[e. T](#page-90-0)[ab](#page-92-0)[l](#page-90-0)[es](#page-91-0) [a](#page-92-0)[re](#page-0-0) [u](#page-93-0)[pd](#page-0-0)[ate](#page-93-0)[d](#page-0-0)

<span id="page-91-0"></span> $na\alpha$ 

## Liveness Analysis with SSA Forms

- For each variable *v*, walk backwards from each use of *v*, stopping when the walk reaches the definition of *v*
- Collect the block numbers on the way, and the variable *v* is *live* at the entry/exit (one or both, as the case may be) of each of these blocks
- **•** In the example (next slide), consider uses of the variable *i*<sub>2</sub> in B7 and B4. Traversing upwards till B2, we get: B7, B5, B6, B3, B4(IN and OUT points), and OUT[B2], as blocks where *i<sub>2</sub>* is live
- This procedure works because the SSA forms and the transformations we have discussed satisfy (preserve) the *dominance property*
	- **•** the definition of a variable dominates each use or the predecessor of the use (when the use is in a  $\phi$ -function)
	- Otherwise, the whole SSA graph may have to be searched for the corresponding definition

<span id="page-92-0"></span>イロト イ団ト イヨト イヨト

## Liveness Analysis with SSA Forms - Example

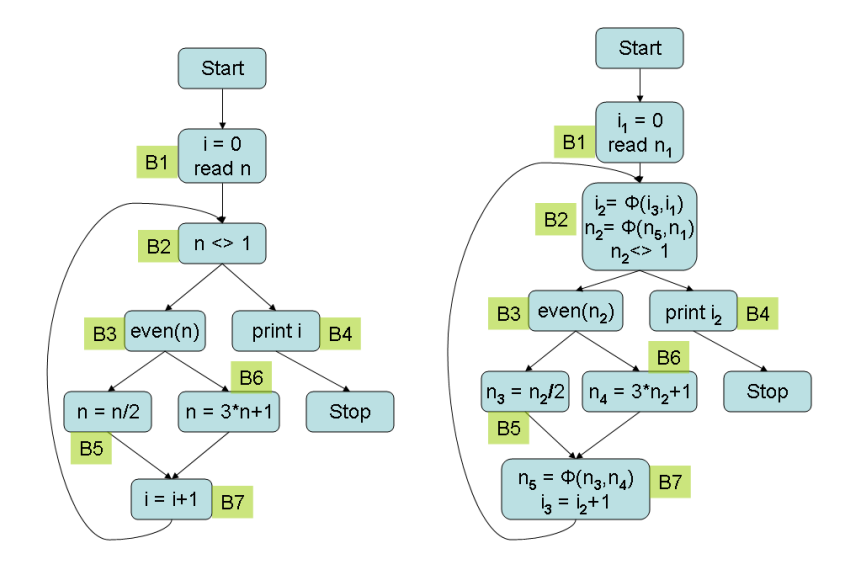

**KD F K @ F K E F K E F ..** 

 $290$ 

<span id="page-93-0"></span>Ξ